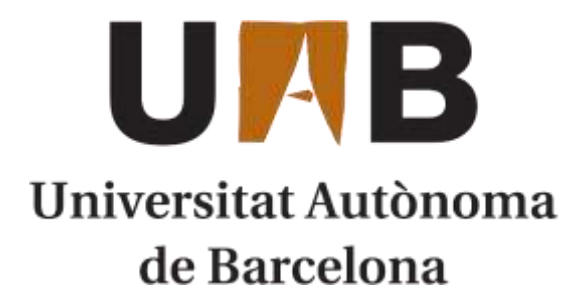

# TRABAJO DE FINAL DE GRADO GRADO EN INGENIERÍA QUÍMICA

# **PLANTA DE PRODUCCIÓN DE ÓXIDO DE ETILENO**

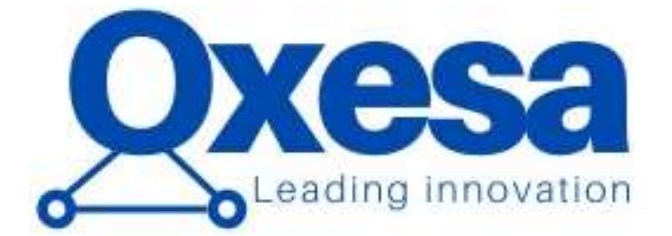

Autores: Sergio Pérez Delfa Oriol Ruiz Puig Víctor González Monge Nelia García Blasco Xavier Fernández Olivera Pol Candela Poch

Tutor: Albert Bartrolí

Cerdanyola del Vallès | Junio 2020

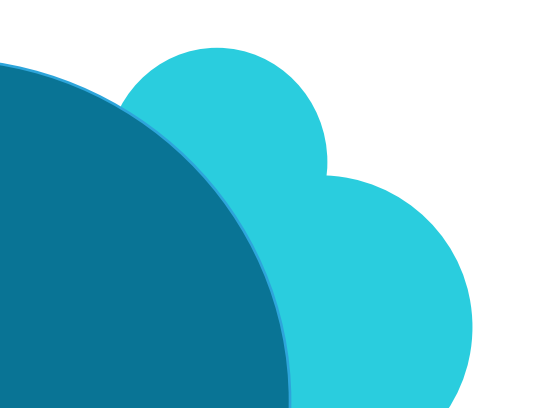

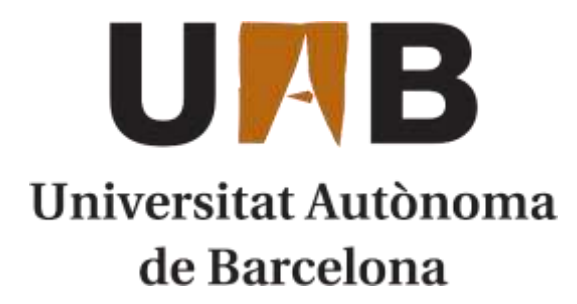

# TRABAJO DE FINAL DE GRADO GRADO EN INGENIERÍA QUÍMICA

# **PLANTA DE PRODUCCIÓN DE ÓXIDO DE ETILENO**

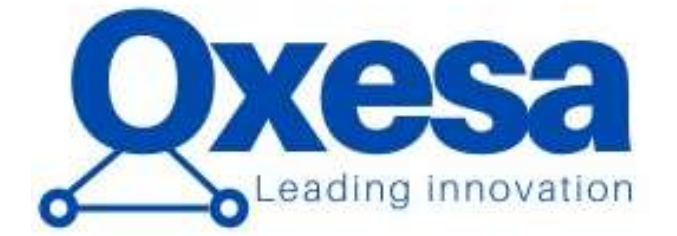

# CAPÍTULO 10. MANUAL DE **CÁLCULOS**

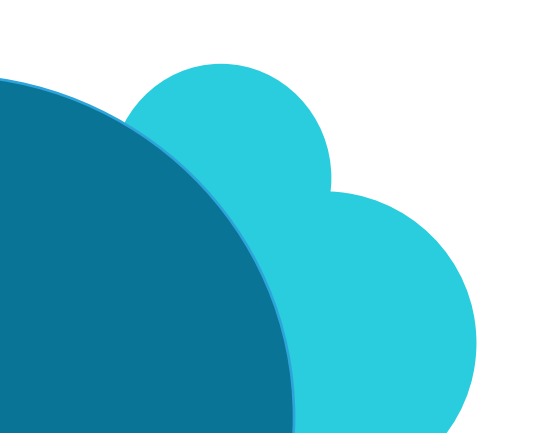

Cerdanyola del Vallès | Junio 2020

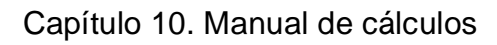

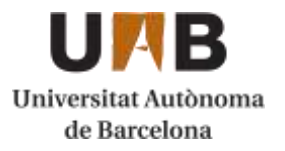

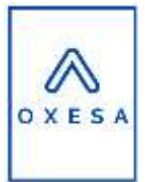

# Capítulo 10. Manual de cálculos Índice

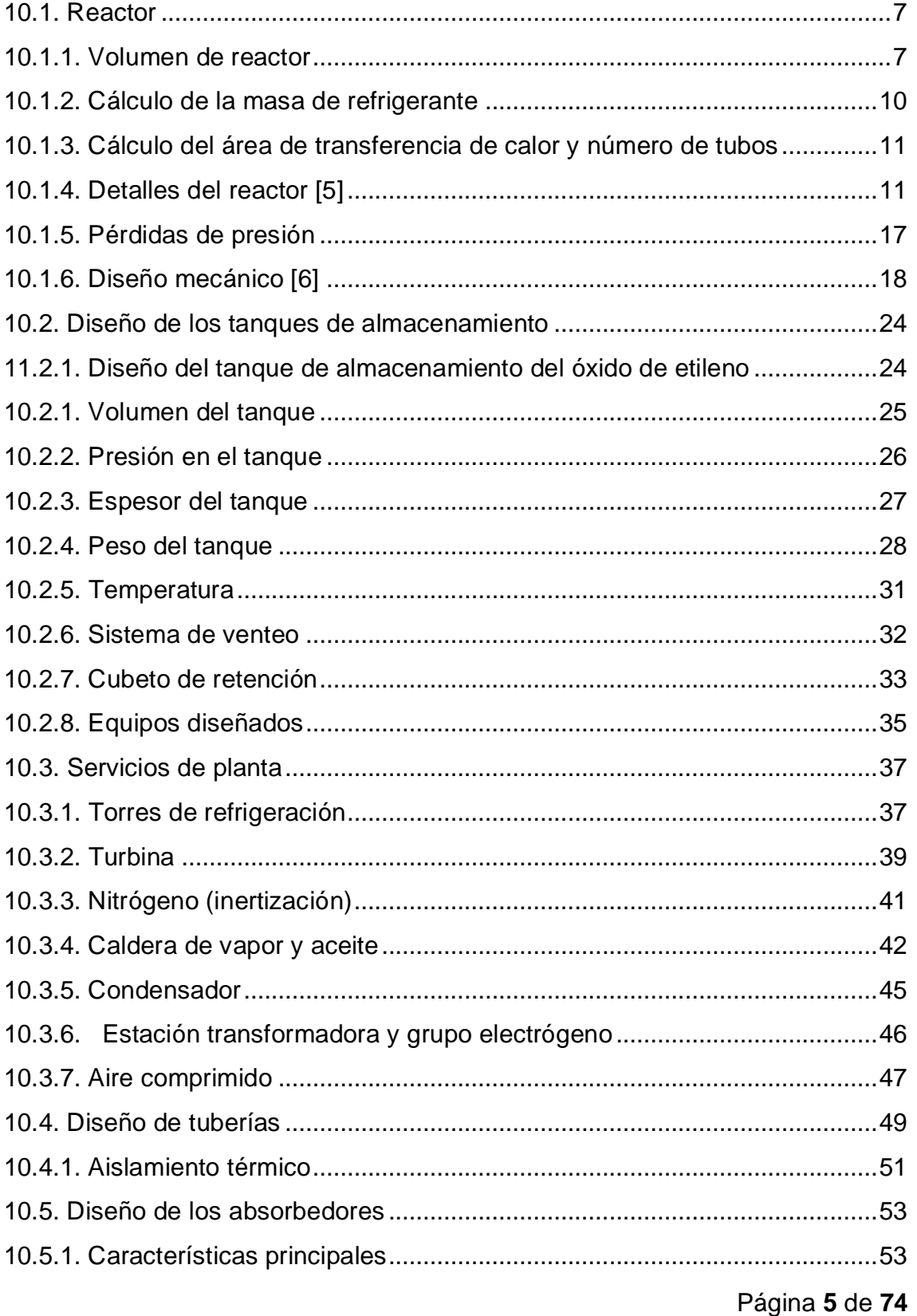

#### Capítulo 10. Manual de cálculos

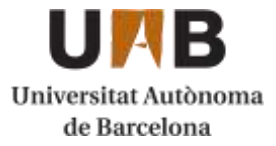

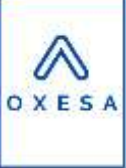

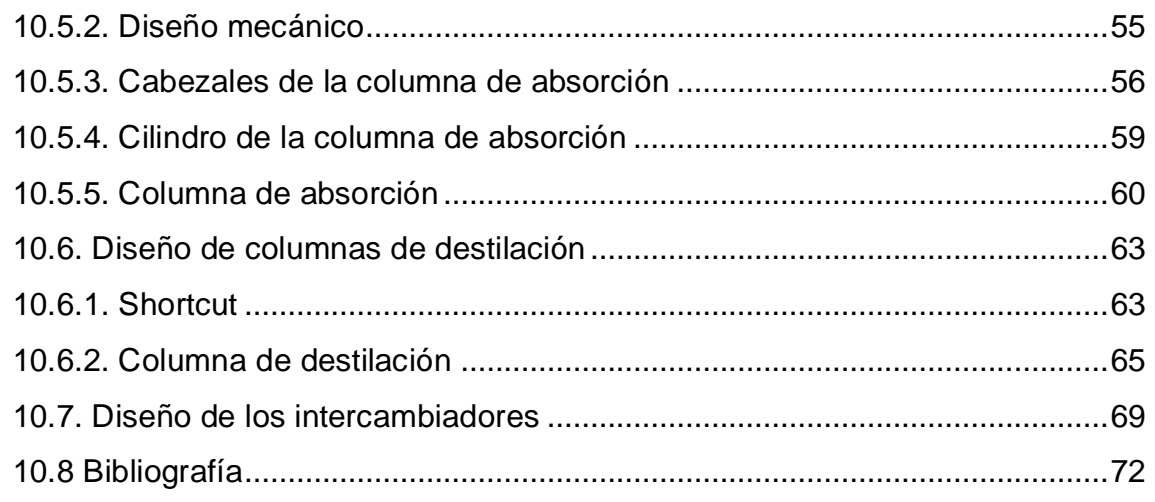

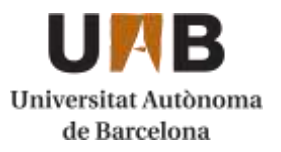

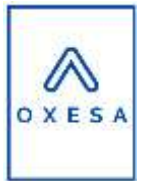

### <span id="page-6-0"></span>**10.1. Reactor**

En este apartado, se explica la metodología de cálculo utilizado para el diseño de los dos reactores multitubulares.

#### <span id="page-6-1"></span>10.1.1. Volumen de reactor

Primero se ha realizado las dimensiones del reactor, para conseguir la producción necesaria de óxido de etileno, para ello se ha utilizado el software Aspen Hysys. Antes de todo se ha introducido los reactivos y productos necesarios para reproducir la simulación con el paquete adecuado.

Para poder dimensionar el reactor se ha necesitado la cinética de reacción. Se ha utilizado una cinética heterogenia simplificada con catalizador de plata en base de alúmina [1]. Son dos reacciones en paralelo, en la **[Figura 1](#page-6-2)**, se muestra como se ha introducido las constantes de la reacción que produce óxido de etileno en Hysys.

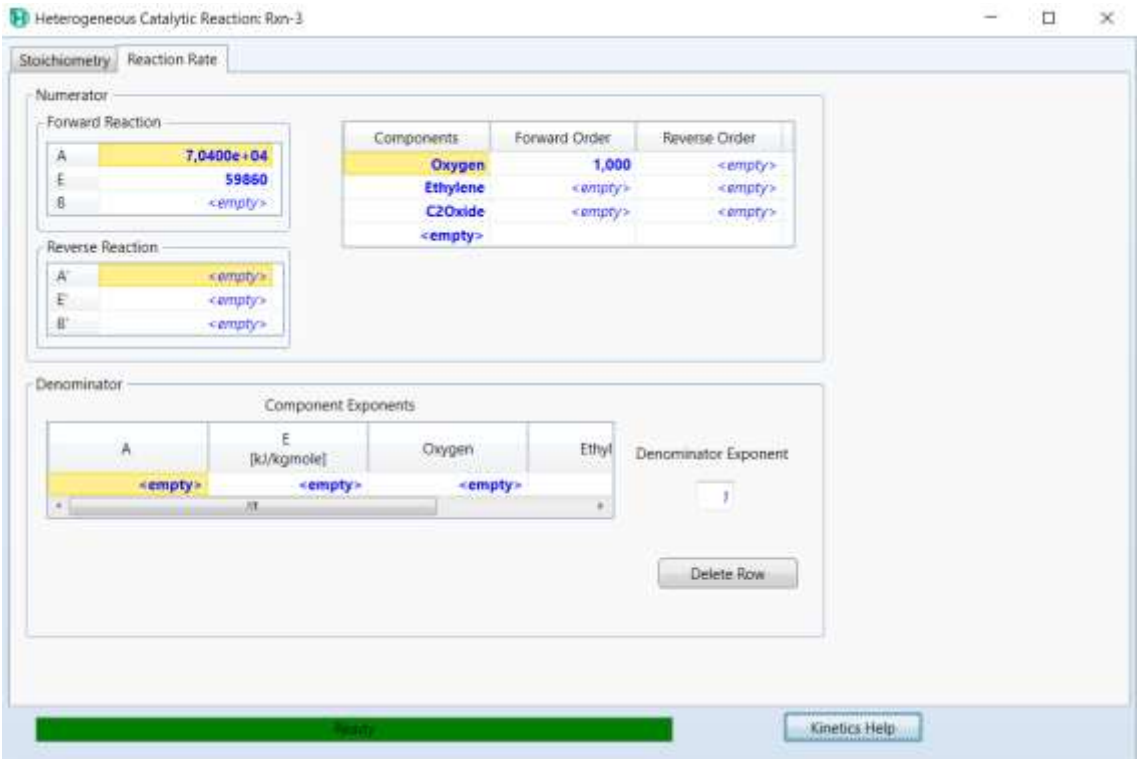

<span id="page-6-2"></span>*Figura 1. Introducción de la cinética en Hysys.*

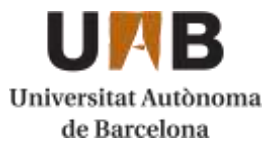

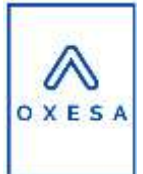

Seguidamente se crea un reactor multitubular en el simulador de Hysys y se introducen los parámetros necesarios. Se utiliza un reactor isotermo a 250ºC para evitar que se forme mucho subproducto. Para ello la corriente de entrada es una mezcla de los reactivos a 250ºC y 20 bares, como se observa en la **[Figura](#page-7-0)  [2](#page-7-0)** y **[Figura](#page-7-1) 3**.

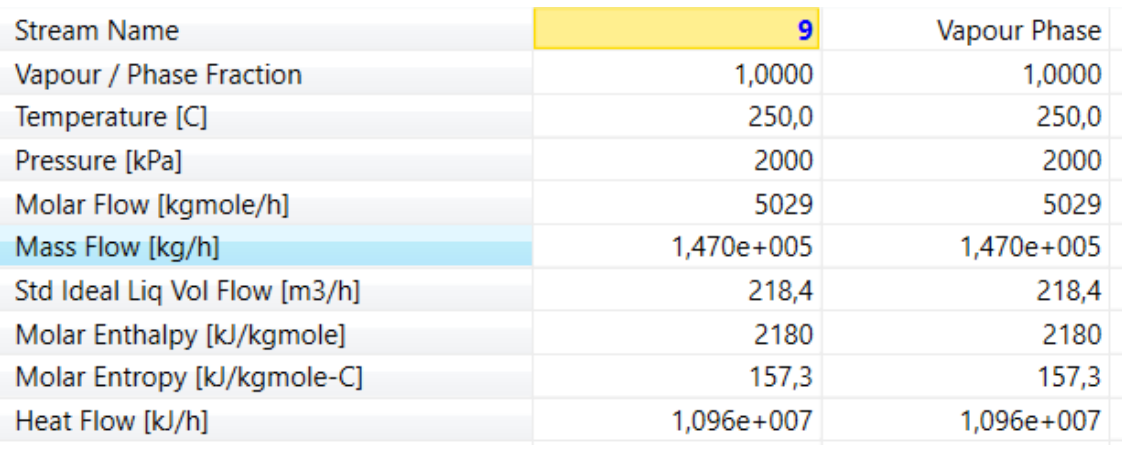

*Figura 2. Parámetros de entrada a un reactor.*

<span id="page-7-0"></span>Se ha utilizado fracciones molares típicas para estos reactores [2].

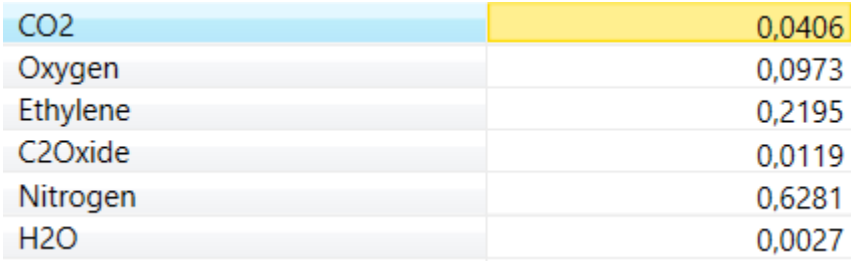

*Figura 3. Composición de entrada a los reactores.*

<span id="page-7-1"></span>A continuación, se escoge la cantidad de tubos y su diámetro (ha sido un proceso iterativo con el coeficiente global de transferencia de calor y conseguir la conversión óptima para la formación de producto y generación de calor. Estos parámetros son valores típicos de reactores de producción de óxido de etileno. Ver **[Figura](#page-8-0) 4** [3] [4].

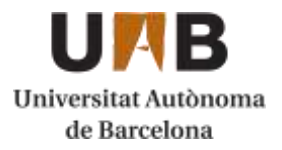

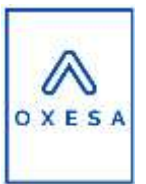

| <b>Tube Dimensions</b> |              |
|------------------------|--------------|
| <b>Total Volume</b>    | 22,80 m3     |
| Length                 | 6,000 m      |
| Diameter               | 2,540e-002 m |
| Number of Tubes        | 7500         |
| <b>Wall Thickness</b>  | 1,000e-003 m |
| <b>Tube Packing</b>    |              |
| <b>Void Fraction</b>   | 0,500        |
| <b>Void Volume</b>     | 11,40 m3     |

*Figura 4. Parámetros para el dimensionamiento del reactor.*

<span id="page-8-0"></span>Finalmente se introducen las características del catalizador, se escogen valores típicos. Ver **[Figura 5](#page-8-1)**. [2]

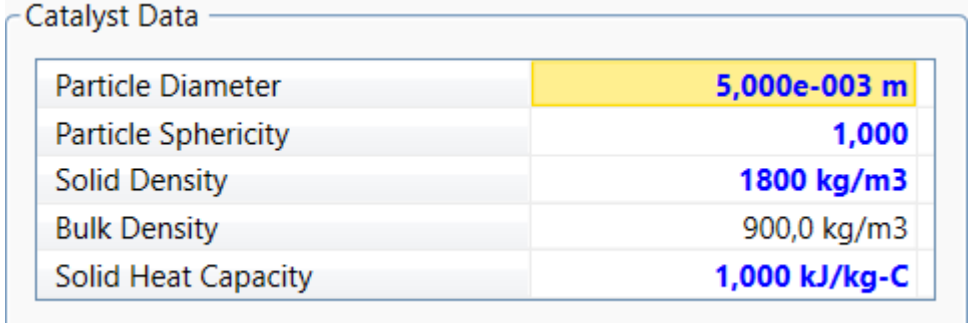

*Figura 5. Características del catalizador.*

<span id="page-8-1"></span>Con todo el conjunto de parámetros seleccionado hemos obtenido una conversión de un 10,5% respecto al etileno. Y un calor generado de 56464901 kJ/h. Se representa el balance de materia del reactor. Ver **[Figura 6](#page-9-1)***.*

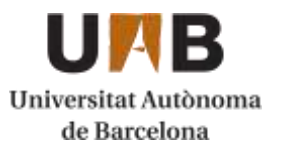

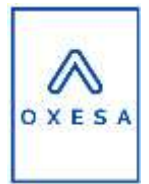

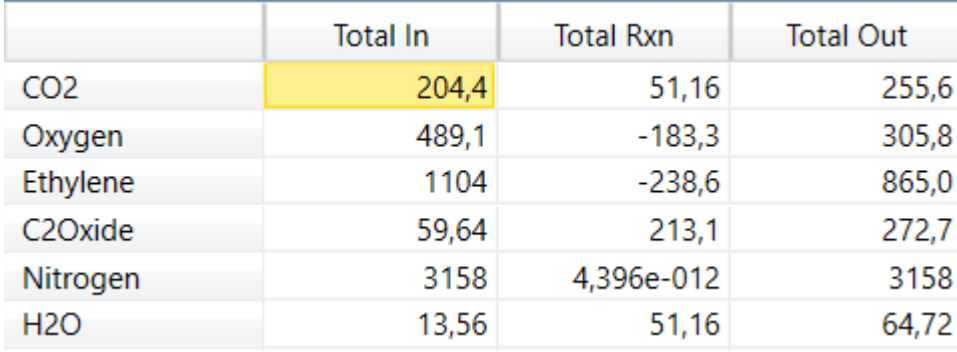

*Figura 6. Balance de materia de un reactor.*

#### <span id="page-9-1"></span><span id="page-9-0"></span>10.1.2. Cálculo de la masa de refrigerante

Con la energía calculada del Hysys de 5,60E+07 kJ/h, se calcula la masa necesaria de refrigerante, se utiliza agua a 190ºC en estado líquido a punto de ebullición.

*Ecuación 1. Cálculo de la masa de refrigerante.*

 $m_{refrigerante} =$  $Qq$  $\overline{Cp_{refrigerante} \cdot (Ts_{refrigerante} - Te_{refrigerante}) + Calor latente}}$ 

Qq=Calor generado [kJ/h]

Cp refrigerante [kJ/(kg·ºC)]

Ts y Te refrigerante [ºC]

Los valores han sido obtenidos de HYSYS.

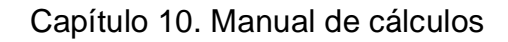

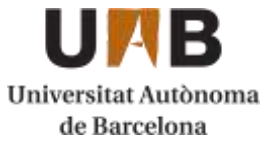

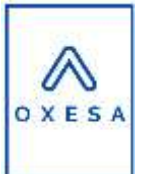

 $m_{refrigerante}=% {\textstyle\int\nolimits_{-\infty}^{+\infty}} dt~g$  $5,60E + 07$ 4,476 · (191 − 190) + 1964  $= 28469,6$ kg ℎ = 7,9 S de agua

#### <span id="page-10-0"></span>10.1.3. Cálculo del área de transferencia de calor y número de tubos

Para determinar el área de transferencia de calor necesaria se necesita una U típica (W/(m2·K), se escoge 68 [4]. Se elige un sistema de refrigeración en contracorriente.

*Ecuación 2. Cálculo del área de transferencia.*

$$
A = \frac{Qq}{U \cdot \Delta Tml}
$$

$$
\Delta Tml = \frac{\Delta T1 \cdot \Delta T2}{ln(\frac{\Delta T1}{\Delta T2})}
$$

 $\Delta T1 = T$  entrada mezcla – T salida refrigeración  $\Delta T2 = T$  entrada refrigeración – T salida mezcla

$$
A = \frac{5,60e7}{68 \cdot 59,5} = 3847m^2
$$

El área de transferencia del reactor es de 3873,6  $m^2$ , son 7500 tubos de un diámetro interno de una pulgada con un grosor de 0,001m.

#### <span id="page-10-1"></span>10.1.4. Detalles del reactor [5]

Para la distribución de los tubos se ha escogido el esquema triangular típico ya que facilita la transferencia de calor.

El pitch se define como la distancia que hay entre el centro de dos tubos consecutivos. El pitch es 1,25 veces por el diámetro exterior del tubo.

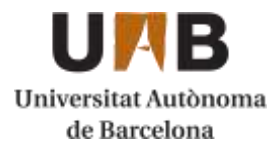

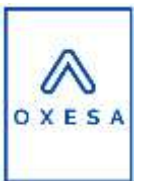

$$
pitch = 1,25 \cdot D_{ext} = 1,25 \cdot 2,74e - 2 = 0,034m
$$

Ahora se calcula el diámetro de la carcasa, primero se calcula el haz de tubos y se calcula mediante la siguiente expresión:

*Ecuación 3. Cálculo del diámetro del haz de tubos.*

$$
Db = Dest \cdot (\frac{Nt}{K1})^{\frac{1}{n1}} = 2{,}74e - 2 \cdot \left(\frac{7500}{0{,}319}\right)^{\frac{1}{2{,}142}} = 2{,}93m
$$

Db= Diámetro de haz de tubos [m]

Dext= Diámetro externo del tubo [m]

Nt= Número de tubos que forman del haz

K1 y n1, son coeficientes en función del pitch escogido y del número de pasos por tubos en este caso, 0,319 y 2,142.

Ahora se calcula el espacio del haz de tubos y la pared externa de la carcasa, depende del tipo que se ha escogido. Se ha escogido el Tipo T. Se utilizan gráficas del método de Kern. Se obtiene una diferencia de 108 mm, y finalmente se obtiene un diámetro interno de carcasa de 3,04 metros.

A continuación, se calcula el número de pantallas y separación entre ellas. Primero se calcula el baffle cut que se define como el espacio entre la pantalla y la carcasa por donde pasa el refrigerante. Se escoge un valor típico de 25%, que se multiplica con el diámetro interior del intercambiador.

Baffle Cut=0,25·3,04=0,76m

Seguidamente se calcula el espaciado entre pantallas (lb) y se multiplica como un valor típico, en este caso es de 30% que se multiplica por el diámetro interior de carcasa.

lb=0,3·3,04=0,91 metros

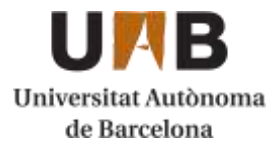

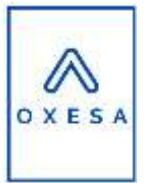

Finalmente se calcula el número de deflectores:

N
$$
N\text{p} \text{antallas} = \frac{L}{lb} - 1 = \frac{6}{0.91} - 1 = 5,6 = 6 \text{ p} \text{antallas}
$$

L=longitud de tubo m

Cálculo de la h para el interior de tubos:

Primero se necesita Gtubos (caudal másico por unidad de área), para ello se necesita el área total de paso:

*Ecuación 4. Cálculo del área total de paso.*

$$
A_{pasototal} = Nt \cdot \frac{A \, paso \, 1 \, tubo}{npt} = 7500 \cdot \frac{2,53e - 4}{1} = 1,9 \, m^2
$$

Nt= Número de tubos

A paso 1 tubo (m<sup>2</sup>) = (pi·(diámetro interior)<sup>2</sup>/4)·0,5 (por el espacio que ocupa el catalizador)

Npt= Número de pasos por tubos

*Ecuación 5. Cálculo del caudal que pasa por tubos.*

*G* tubos = 
$$
\frac{caudal \, de \, los \, tubos(\frac{kg}{h})}{A \, paso \, total \, m^2} = \frac{1,82e5}{1,9} = 9,57e4 \, \frac{kg}{h \cdot m^2} = 26,6 \, \frac{kg}{s \cdot m^2}
$$

Ahora se calcula la velocidad en los tubos:

*Ecuación 6. Cálculo de la velocidad del fluido por tubos.*

$$
v\ del\ fluido = \frac{Gtubos}{\rho\ mezclas} = \frac{26.6}{13,47} = \frac{1,97m}{s}
$$

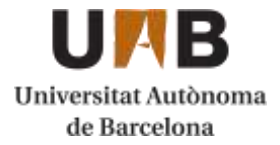

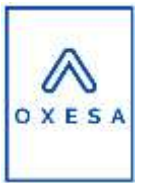

Tiempo de residencia de 3 segundos en el reactor.

Se escogen todos los parámetros de Hysys y se hace una media de entrada y salida.

Conductividad mezcla k (W/mk) = 4,3e-2

Viscosidad de la mezcla  $\mu$  (kg/ms) = 2,43e-5

Calor especifico de la mezcla cp (J/kg·C) = 4500

$$
Re \text{ tubos} = \frac{Dint \cdot \text{Gtubos}}{\mu} = \frac{2,54e - 2 \cdot 26,6}{2,43e - 5} = 13862
$$

$$
Pr \text{ tubos} = \frac{Cp \cdot \mu}{k} = \frac{4500 \cdot 2,43e - 5}{4,3e - 3} = 0,82
$$

A continuación, se calcula el número de Nusselt, para simplificar la viscosidad de la pared se dice que es el mismo valor que la viscosidad.

$$
Nu = 0.027 \cdot Re^{0.8} \cdot Pr^{1/3} \cdot \left(\frac{\mu}{\mu_m}\right)^{0.14} = 0.027 \cdot 13862^{0.8} \cdot 0.82^{1/3} \cdot (1)^{0.14} = 51.9
$$

Con el valor del número de Nusselt se puede obtener el coeficiente individual de convección en los tubos de reactor.

*Ecuación 7. Cálculo del coeficiente individual de convección en tubos.*

$$
ht = \frac{Nu \cdot k}{Deg \text{ int}} = \frac{51,9 \cdot 4,3e - 2}{1,27e - 2} = \frac{175,85 \text{ W}}{m^2 K}
$$

Cálculo de la h para el exterior de tubos:

Para encontrar el coeficiente de convección de la carcasa, se calcula primeramente el área transversal:

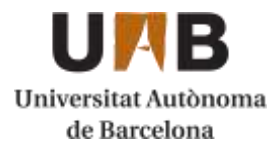

#### Capítulo 10. Manual de cálculos

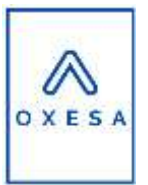

*Ecuación 8. Cálculo del área transversal.*

$$
\Delta_{ST} = \frac{lb \cdot Ds \cdot (pich - Dext)}{pitch \cdot nps} = \frac{0.9 \cdot 3.04 \cdot (0.03425 - 2.74e - 2)}{0.03425 \cdot 2} = 0.277m^2
$$

lb: (Espaciado entre pantallas) [m]

Ds: Diámetro de la carcasa [m]

Nps: Número de pasos por carcasa

Con el área transversal, se puede calcular el caudal másico por unidad de área:

*Ecuación 9. Cálculo del caudal másico por unidad de área transversal.*

$$
G_s = \frac{m_s}{\Delta_{ST}} = \frac{7.9}{0.277} = 28.52 \frac{kg}{s \cdot m^2}
$$

Caudal másico de fluido refrigerante Gs [ $\frac{kg}{2\pi}$  $\frac{xy}{s \cdot m^2}$ 

Masa refrigerante [kg/s]

Velocidad del fluido:

*Ecuación 10. Cálculo de la velocidad del fluido por carcasa.*

$$
v_s = \frac{m_s}{\Delta_{ST} \cdot \rho s} = \frac{7.9}{0.277 \cdot 10} = 2.85 \frac{m}{s}
$$

 $\rho s$ : Densidad del fluido de carcasa en movimiento [kg/m<sup>3</sup>]

Diámetro Equivalente:

$$
D_{eq} = \frac{1,10}{Dext} (pitch^2 - 0.917 \cdot Dext^2) = \frac{1,10}{0.0274} (0,03425^2 - 0.917 \cdot 0.0274^2)
$$
  
= 0,0194 m

Se escogen los valores medios del Hysys:

Conductividad mezcla k [W/mk] = 0,6711

Viscosidad de la mezcla  $\mu$  [kg/m·s] =0,000141

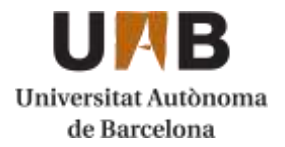

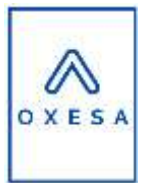

Calor específico de la mezcla cp  $(J/kg \cdot C) = 4478$ 

$$
Re\,\,carcasa = \frac{Deq \cdot Gs}{\mu} = \frac{0.0194 \cdot 28.52}{0.000141} = 3933
$$
\n
$$
Pr\,\,Pr\,\,carcasa = \frac{Cp \cdot \mu}{k} = \frac{4478 \cdot 0.000141}{0.6711} = 0.94
$$

Para calcular el Nusselt se utiliza la ecuación de Rohsenow, para líquidos hirviendo, la Cr es de 0,015:

$$
Nu = Cr \cdot Re^{\frac{2}{3}} \cdot Pr^{-0.7} = 0.015 \cdot 3933^{0.66} \cdot 0.94^{-0.7} = 3.89
$$

*Ecuación 11. Cálculo del coeficiente individual para agua hirviendo.*

$$
hs = \frac{Nu \cdot k}{Deq} = \frac{3,89 \cdot 0,6711}{0,0194} = 134 \frac{W}{m^2 k}
$$

Este valor es típico para el coeficiente individual del agua hirviendo.

#### Coeficientes globales de transferencia de calor del reactor:

*Ecuación 12. Cálculo de los coeficientes globales de transferencia de calor en el reactor.*

$$
\frac{1}{Ur} = \frac{1}{hs} + \frac{1}{ht} + \frac{Dext \cdot ln \frac{Dext}{Dint}}{2 \cdot Kacero} + \frac{dext}{dint} \cdot \frac{1}{Rt} + \frac{Dext}{Dint} \cdot \frac{1}{hc}
$$

Coeficiente individual de transferencia de calor de carcasa hs  $\left[\frac{W}{m^2}\right]$  $\frac{W}{m^2k}$ Coeficiente individual de transferencia de calor de tubo ht  $\left[\frac{W}{m^2}\right]$  $\frac{W}{m^2k}$ Factor de ensuciamiento del fluido que pasa por la carcasa Rt  $\left[\frac{W}{m^2}\right]$  $\frac{W}{m^2k}$ Factor de ensuciamiento que pasa por los tubos hc  $\left[\frac{W}{m^2}\right]$  $\frac{W}{m^2k}$ Conductividad térmica del acero  $\frac{W}{1-x^2}$  $\frac{W}{m^2k}$ 

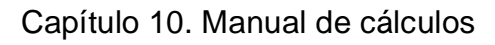

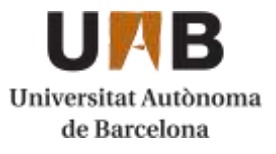

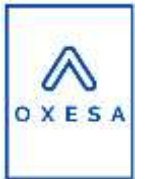

$$
\frac{1}{Ur} = \frac{1}{134} + \frac{1}{175,85} + \frac{0,0274 \cdot \ln \frac{0,0274}{0,0254}}{2 \cdot 16.2} + \frac{0,0274}{0,0254} \cdot 0,00009 + \frac{0,0274}{0,0254} \cdot 0,00035
$$
  
= 0,01366  
Ur = 73,2  $\frac{w}{m^2 k}$ 

Esta dentro del rango del 15% de la U típica supuesta.

#### <span id="page-16-0"></span>10.1.5. Pérdidas de presión

A continuación, se calcula la pérdida de presión en los tubos:

Primero se calcula el factor de fricción con la **[Figura 7.](#page-16-1)**

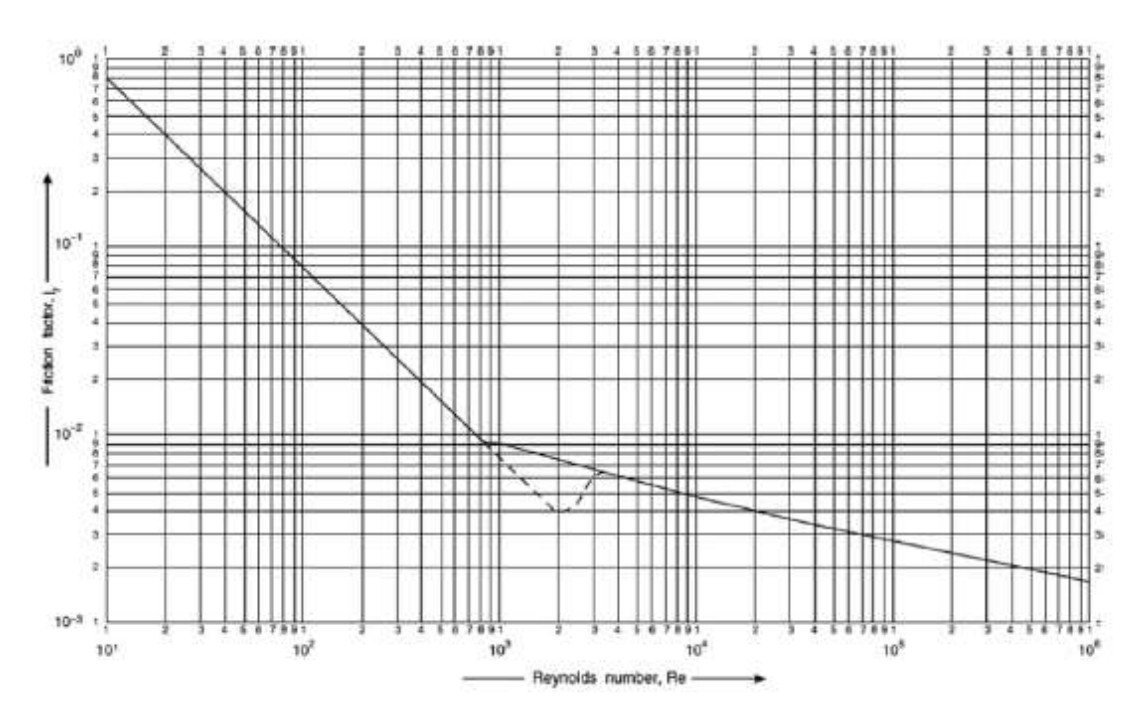

<span id="page-16-1"></span>*Figura 7. Gráfica para la obtención del factor de fricción en función del número de Reynolds.*

Reynolds =  $13862 \rightarrow if = 0,004$ 

Seguidamente se calcula la fricción dentro del tubo:

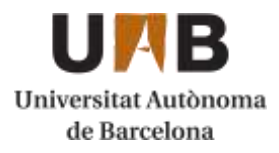

#### Capítulo 10. Manual de cálculos

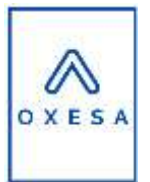

*Ecuación 13. Cálculo de la perdida de presión dentro del tubo.*

$$
\Delta P_t = 8 \text{ if } \frac{\rho \cdot v_t^2}{2} \cdot \left(\frac{L}{Dint}\right) = 8 \cdot 0.004 \cdot \frac{13 \cdot 1.93^2}{2} \cdot \left(\frac{6}{0.0254}\right) = \frac{365N}{m^2}
$$

$$
= 0.00365 \text{ atm}
$$

$$
\rho = densidad \left[\frac{kg}{m3}\right]
$$

 $v_t$  = velocidad de fluido [  $\boldsymbol{m}$  $\mathcal{S}_{\text{S}}$ ]

$$
L =
$$
longitud de tubo [m]

Hysys se obtiene las pérdidas de fricción es: 1 atm

Pérdidas totales en el tubo: 1,37 atm

Ahora se calcula las pérdidas de fricción por carcasa:

Con la **[Figura 7](#page-16-1)**, se obtiene el coeficiente de fricción:

Reynolds=3933  $\rightarrow$  jf=0,05

*Ecuación 14. Pérdidas de presión por carcasa.*

$$
\Delta P_t = Npc \cdot 8 \cdot jf \cdot \frac{\rho \cdot v_t^2}{2} \cdot \left(\frac{Dint Carcasa}{Diametero eq}\right) \cdot \left(\frac{L}{lb}\right)
$$
  
= 2 \cdot 8 \cdot 0.05 \cdot \frac{10 \cdot 2.853^2}{2} \cdot \left(\frac{3.03}{0.0194}\right) \cdot \left(\frac{6}{0.91}\right) = 33459 Pa = 0.33 atm

#### <span id="page-17-0"></span>10.1.6. Diseño mecánico [6]

Para el diseño de los equipos a presión se ha utilizado el código ASME, tanto para los espesores de carcasa como para los cabezales y placas de fluidos. El material escogido para el diseño de los reactores es acero inoxidable 316L.

Capítulo 10. Manual de cálculos

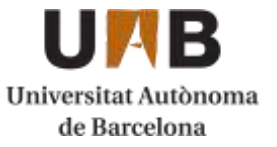

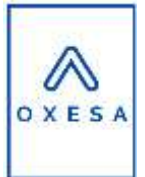

#### Cálculo del grosor de carcasa

Para el cálculo del grosor de carcasa se necesita saber a qué presión trabaja el fluido de refrigerante que se mira en Hysys y se obtiene 1256 kPa, pero para los cálculos se utiliza 1500 kPa

*Ecuación 15. Cálculo del grosor de carcasa.*

$$
t = \frac{P \cdot R}{S \cdot E - 0.6 \cdot P} \cdot C = \frac{217 \cdot 59.9}{15500 \cdot 1 - 0.6 \cdot 217} \cdot 1.15 = 0.975 \text{ in} = 24.76 \text{ mm}
$$

- P: Presión de trabajo del fluido [psi]
- R: radio de carcasa [in]

S: Es la carga admisible del material a la temperatura de diseño. Se escoge a una temperatura de 255 [psi] [7]

C: Coeficiente de sobre espesor para la corrosión = 1,15

E: Test del factor de soldadura es de 1. Se realiza que se trata de un radiografiado.

#### Cálculo del grosor de los cabezales

Se escoge el tipo toriesféricos

*Ecuación 16. Cálculo del grosor de cabezal.*

$$
t = \frac{0.885 \cdot P \cdot L}{S \cdot E - 0.1 \cdot P} = \frac{0.885 \cdot 217 \cdot 3.089}{15500 \cdot 1 - 0.1 \cdot 217} = 0.0384m = 38mm
$$

L es K·Dint de la carcasa, en nuestro caso según el código ASME UG-37 la K es 1.

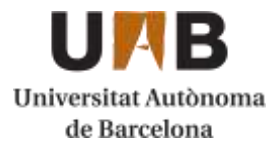

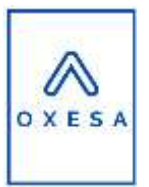

#### Cálculo de las placas tubulares

*Ecuación 17. Cálculo del grosor de las placas tubulares.*

$$
t = \frac{Ds}{2} \cdot \sqrt{\frac{p}{S}} \cdot C = \frac{3.03}{2} \cdot \sqrt{\frac{217}{15500}} \cdot 1.15 = 0.210m = 21cm
$$

Volúmenes del reactor

Primero se calcula el volumen de la carcasa:

*Ecuación 18. Cálculo del volumen de carcasa.*

$$
Vcarcasa = pi \cdot Dint \; carcasa^2 \cdot \frac{L}{4} = pi \cdot 3.04^2 \cdot \frac{6}{4} = 45m^3
$$

Segundo se calcula el volumen de cabezal [8]:

*Ecuación 19. Cálculo del volumen del cabezal.*

V cabezal  $= 0.1 \cdot DintCarcasa^{3} + 0.7854 \cdot 0.05 \cdot DintCarcasa^{2}$  $= 0.1 \cdot 3.03^{3} + 0.7854 \cdot 0.05 \cdot 3.03^{2} = 3.17 \text{ m}^{3}$ 

Volumen total =  $3,17 \cdot 2 + 45 = 51,32 \text{ m}^3$ 

Cálculos para los pesos de los materiales

Primero se ha calculado los volúmenes del metal y luego con la densidad se pasa a kg.

Primero se calcula el volumen del metal de la carcasa:

*Ecuación 20. Cálculo del volumen del metal de carcasa.*

$$
Vmetal \; carcasa = \frac{pi}{4} \cdot \text{Dext}C^2 \cdot L - \frac{pi}{4} \cdot \text{Dint}C^2 \cdot L = 2,862 \; m^3
$$

Página **20** de **74**

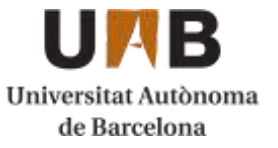

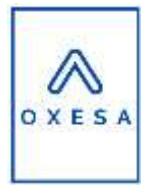

DextC: Diámetro externo carcasa [m] DintC: Diámetro interior de la carcasa [m] L: longitud de tubo [m]

Seguidamente se calcula volumen de los tubos de metal:

*Ecuación 21. Cálculo del volumen de los tubos de metal.*

$$
Vmetal tubos = \left(\frac{pi}{4} \cdot Devt^2 \cdot L - \frac{pi}{4} \cdot Dint^2 \cdot L\right) \cdot Nt = 3.73 \, m^3
$$

Dext: Diámetro externo tubos [m]

Dint: Diámetro interior de los tubos [m]

L: longitud de tubo [m]

Nt: Número de tubos

A continuación, se calcula el volumen de las placas:

*Ecuación 22. Cálculo del volumen de las placas.*

V metal placas = 
$$
\left(\frac{pi}{2} \cdot \left( \left(\frac{Dint}{2}\right)^2 - Nt \cdot \left(\frac{Dext}{2}\right)^2 \right) \cdot \text{tplaca} \right) \cdot 2 = 0.569m^3
$$

Dint: Diámetro interior carcasa [m]

Dext: Diámetro externo tubos [m]

Nt: Número de tubos

Tplacas: Grosor de la placa [m]

Seguidamente se calcula el volumen que ocupa el cabezal:

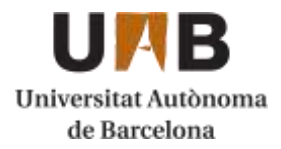

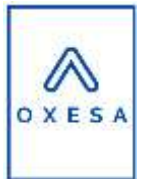

*Ecuación 23. Volumen ocupado por el cabezal.*

V cabezal  $= 0.1 \cdot \textit{DextCarcasa}^3 + 0.7854 \cdot 0.05 \cdot \textit{DextCarcasa}^2 - V$  cabezal  $= 0,1 \cdot \text{DintCarcasa}^3 + 0,7854 \cdot 0,05 \cdot \text{DintCarcasa}^2 = 0,15 \text{ m}^3$ 

La densidad del acero 316L es de 8000 kg/m $^3$  [7]

*Ecuación 24. Masa de acero total.*

 $Masa \, metal = (0.15 \cdot 2 + 0.569 + 3.73 + 2.862) \cdot 8000 = 58736 \, kg \, de \, acero$ 

Peso del refrigerante

Se coge el volumen de carcasa y se le resta el volumen de los tubos. El volumen restante se pasa con la densidad y se obtiene el peso de refrigerante.

Volumen de los tubos que ocupa=  $pi \cdot L \cdot \frac{Dext^2}{4}$  $\frac{4}{4}$  · Nt = 26,53 m<sup>3</sup>

Densidad del agua a 190°C es de 864 kg/m<sup>3</sup>

Volumen que ocupa el refrigerante =  $(44, 97-26, 53) \cdot 864$  kg/m<sup>3</sup>=15935 kg

Peso del catalizador

Se coge el volumen interior de todos los tubos y se multiplica por la porosidad y por la densidad.

*Ecuación 25. Cálculo del peso del catalizador.*

Peso cat. =  $pi \cdot L \cdot$  $Dint<sup>2</sup>$ 4  $\cdot$  Nt  $\cdot$  Porosidad  $\cdot$  densidad catalizador  $\cdot$  volumen ocupado = 1026 kg catalizador

Dext: Diámetro interno de los tubos

L: longitud de los tubos =  $6 \text{ m}$ 

Porosidad  $= 0.5$ 

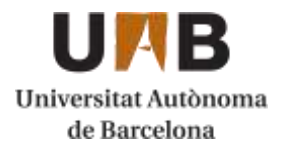

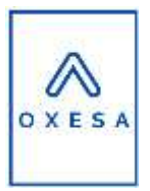

Densidad =1800 kg/m $3$ [2]

#### Peso de los reactivos

El volumen restante anterior por la densidad de la mezcla del reactivo:

*Ecuación 26. Cálculo del peso de la mezcla de los reactivos.*

Peso mezcla =  $pi \cdot L \cdot$  $Dint<sup>2</sup>$ 4  $\cdot$  Nt  $\cdot$  Porosidad  $\cdot$  densidad mezcla  $= 148$  kg de mezcla

El peso total del reactor en operación es de 109588 kg.

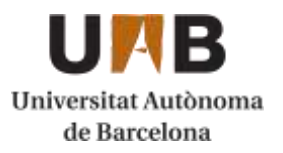

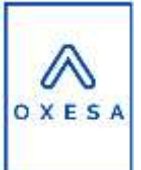

## <span id="page-23-0"></span>**10.2. Diseño de los tanques de almacenamiento**

<span id="page-23-1"></span>11.2.1. Diseño del tanque de almacenamiento del óxido de etileno

Para el diseño de este apartado se ha utilizado el manual de cálculo basado en el código ASME sección VIII División 1 [9] para aparatos a presión juntamente con la ITC MIE APQ-2: Óxido de etileno en recipientes fijos [10] y la ITC MIE APQ-1: Almacenaje de líquidos inflamables y combustibles [11].

El objetivo de la planta es producir 120.000 Tn/año de óxido de etileno como producto final. Para producir el caudal necesario en el proceso de fabricación habría que producir la siguiente cantidad con la planta operando en continuo:

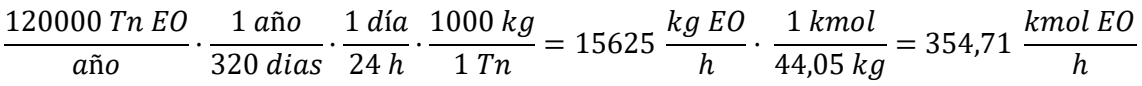

Para comprobar que se cumplen con los caudales de producción del proceso se adjunta la siguiente tabla con los parámetros del corriente de salida del proceso. Estos valores también servirán posteriormente para el diseño del tanque de almacenamiento.

| <b>Parámetro</b>                               | Valor |
|------------------------------------------------|-------|
| Temperatura [ <sup>o</sup> C]                  | 10,19 |
| Presión [kPa]                                  | 101,3 |
| Caudal molar [kmol/h]                          | 375   |
| Caudal másico [kg/h]                           | 16521 |
| Densidad del fluido [kg/m <sup>3</sup> ]       | 879,8 |
| Peso molecular [kg/kmol]                       | 44,05 |
| Caudal volumétrico [m <sup>3</sup> /h]         | 18,78 |
| Calor de vaporización ( $\lambda$ ) a 1 atm    | 578   |
| Punto de inflamación a 1 atm [ <sup>o</sup> C] | $-18$ |

*Tabla 1. Características del caudal de salida del proceso.*

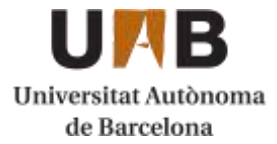

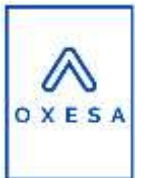

Tal y como se observa se produce un caudal que supera el mínimo para llegar a la producción establecida.

#### <span id="page-24-0"></span>10.2.1. Volumen del tanque

Utilizando la siguiente ecuación y los valores establecidos en la tabla anterior, se estima el volumen total necesario para almacenar el producto durante 30h.

*Ecuación 27. Cálculo del volumen necesario en el tanque de óxido de etileno.*

$$
V = \frac{m \cdot \tau}{\rho} = \frac{16521 \frac{kg}{h} \cdot 30h}{879,8 kg/m^3} = 563,34 m^3
$$

Donde:

m = caudal másico del corriente de salida del proceso

 $\tau$  = tiempo de residencia en el tanque

 $\rho$  = densidad del corriente de salida del proceso

Se ha sobredimensionado el volumen del tanque de almacenamiento para tener en cuenta los posibles aumentos en la producción, el volumen que ocupara el fluido en los cabezales u otras cuestiones.

$$
V_{dise\|o}=V\cdot 1,1=620\;m^3
$$

El volumen que se ha calculado de diseño es muy elevado, por eso se ha decidido dividir el volumen en 18 tanques idénticos:

$$
V_{dise\|\sigma\|1\ tange} = \frac{620 \ m^3}{18 \ tangees} = 34,45 \ m^3 \ \approx \ 35 \ m^3
$$

Una vez calculado el volumen de los tanques de almacenamiento se puede proceder a realizar el cálculo de sus dimensiones. Se ha elegido un tanque de forma cilíndrica para almacenar el producto según la normativa ITC. Con un

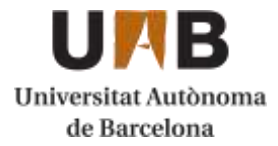

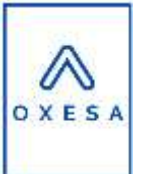

diámetro elegido de 3 metros y el volumen calculado anteriormente se puede realizar el cálculo de la altura del cilindro

$$
V = \pi \cdot r^2 \cdot h = 35 \, m^3 = \pi \cdot 1.5^2 \cdot h = 35 \, m^3
$$

$$
h = 4.95 \, m
$$

El dimensionamiento se ha realizado para que el fluido no supere el 80% de la capacidad del tanque, por razones de seguridad. Es por eso que la altura calculada previamente no será el nivel máximo al que podrá llegar el fluido en el interior del tanque.

$$
V_{dise\|\boldsymbol{o}} \cdot 0.8 = \frac{\pi}{4} \cdot Di^2 \cdot h_{nivel}
$$

$$
h_{nivel} = 3.96 \, m
$$

#### <span id="page-25-0"></span>10.2.2. Presión en el tanque

Para poder calcular la presión ejercida por el fluido dentro del tanque se tiene que utilizar el nivel calculado en el apartado anterior. Esta no será la presión total en el reactor, sino que se le tendrá que sumar con la que ya llega el corriente.

*Ecuación 28. Cálculo de la presión ejercida por el líquido en el tanque.*

 $P_{liquido} = h_{nivel} \cdot g \cdot \rho = 3,96 m \cdot 9,81$  $\boldsymbol{m}$  $\frac{1}{s}$   $\cdot$  879,8 kg  $\frac{3}{m^3}$  = 34187,7294 Pa = 34,1877 kPa  $P_{total} = P_{liquido} + P_{entrada} = 34,1877 kPa + 101,3 kPa = 135,488 kPa$ 

Según la ITC MIE APQ-2 [10] citada en la bibliografía los tanques de almacenamiento de óxido de etileno no deben tener una presión inferior a 4 bar. Es por eso que se añade presión al tanque mediante la inyección de un volumen de gas inerte. En nuestro caso se ha utilizado nitrógeno ya que es un gas inerte que ya se utiliza en el sistema de producción. Para llegar a los 400 kPa (4 bar) que requiere la normativa se ha realizado un cálculo de la presión parcial que ejercería el nitrógeno y posteriormente se ha calculado los moles aproximados necesarios para generar dicho aumento de presión a temperatura normal (25ºC):

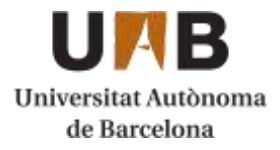

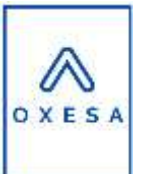

$$
P_{requireda} = P_{dise\|o} - P_{total} = 400 kPa - 135,49 kPa = 264,51 kPa = 2,6 atm
$$

$$
P \cdot V = n \cdot R \cdot T \to 2,6 \text{ atm} \cdot 35000 \text{ L} = n \cdot 0,082 \frac{L \cdot atm}{mol \cdot K} \cdot 298 \text{ K}
$$

$$
n = \frac{2,6 \text{ atm} \cdot 35000 \text{ L}}{0,082 \frac{L \cdot atm}{mol \cdot K} \cdot 298 \text{ K}} = 3724,01 \text{ mol} = 3,724 \text{ kmol } N_2 \text{ gas}
$$

Añadiendo esta cantidad de nitrógeno en el tanque de almacenamiento se conseguirían 4 bar de presión. Esta presión se multiplica por un coeficiente de sobredimensionamiento únicamente utilizado para tanques a presión:

$$
P_{\text{diseño}} = 400 \; kPa \cdot 1{,}15 = 460 \; kPa
$$

#### <span id="page-26-0"></span>10.2.3. Espesor del tanque

Una vez se dispone de las dimensiones y geometría del tanque de almacenamiento y de la presión que se ejercerá en su interior se procede a calcular el espesor de las diferentes partes del recipiente. Se ha elegido un casco cilíndrico con dos cabezales elipsoidales para realizar el diseño. También se ha elegido el acero inoxidable 316L como material para construir el tanque tal y como exige la normativa ITC [10]

El espesor del casco cilíndrico se calcula utilizando esta fórmula extraída de la bibliografía [9]

*Ecuación 29. Cálculo del espesor del casco cilíndrico.*

$$
t_{cuerpo} = \frac{P_{dise\tilde{\text{no}}} \cdot R}{S \cdot E - (0.6 \cdot P_{dise\tilde{\text{no}}})} + C.A. =
$$

$$
\frac{66,717\; psi\,\cdot 59,055\; pulg}{15700\; psi\,\cdot 0,85\,-\,(0,6\cdot\,66,717\; psi)}+0,125=0,421\; pulg=1,07\; cm
$$

Donde:

R: radio del tanque [pulg]

S: valor del esfuerzo del material (*Stainless Steel 316L*) [9]

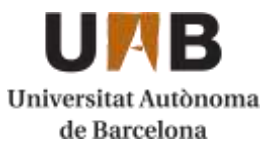

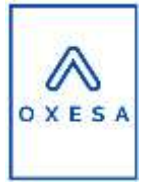

- E: eficiencia de la junta
- C.A.: margen por corrosión

Para calcular el espesor de los cabezales se utiliza la siguiente expresión:

*Ecuación 30. Cálculo del espesor de los cabezales.*

$$
t_{cabezal} = \frac{P_{dise\tilde{n}o} \cdot Di}{2 \cdot S \cdot E - (0,2 \cdot P_{dise\tilde{n}o})} + C.A.
$$

= 66,717 · 59,06  $\frac{2 \cdot 15700 \text{ psi} \cdot 0.85 - (0.2 \cdot 66.717 \text{ psi})}{2 \cdot 15700 \text{ psi} \cdot 0.85 - (0.2 \cdot 66.717 \text{ psi})} = 0.4204 \text{ pulg} = 1.068 \text{ cm}$ 

A continuación, se muestra un esquema básico del cabezal elegido.

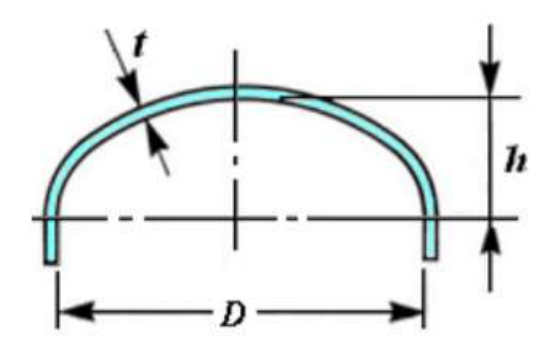

*Figura 8. Esquema de cabezal elipsoidal.*

#### <span id="page-27-0"></span>10.2.4. Peso del tanque

Para poder finalizar las características del diseño del tanque es necesario conocer el peso de cada parte del tanque y del total. El peso del cuerpo cilíndrico se calcula con la siguiente expresión:

*Ecuación 31. Cálculo del peso del cuerpo cilíndrico.*

 $Peso_{cuerno} = S_{cueroo} \cdot t_{cueroo} \cdot \rho_{material}$ 

Donde:

Scuerpo: superficie del cuerpo  $[m^2]$ 

 $\rho_{material}$ : densidad del material (AISI 316L) [12]= 8000 kg/m<sup>3</sup>

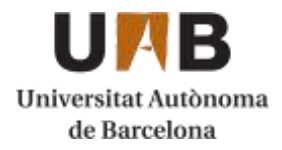

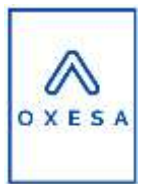

$$
Peso_{cuerpo} = 2 \cdot \pi \cdot R \cdot h \cdot 0,01068 \, m \cdot 8000 \frac{kg}{m^3} = 3992,24 \, kg
$$

Por otro lado, el peso del cabezal viene dado por el cálculo previo de ciertos parámetros. Su expresión para el cálculo directo es:

*Ecuación 32. Cálculo del peso de un cabezal.*

$$
Peso_{cabezal} = \frac{D_{general}^{2} \cdot t_{cuerpo} \cdot \rho_{material} \cdot \pi}{4}
$$

Donde:

*Ecuación 33. Cálculo del diámetro general de un cabezal.*

$$
D_{general} = D_o + \left(\frac{D_o}{42}\right) + (2 \cdot SF) + \left(\frac{2}{3} \cdot KR\right)
$$

- $D_{general}$ : Diámetro general ("blanck diameter")
- $-D<sub>o</sub>$ : Diámetro exterior del cabezal.

Se obtiene mediante la siguiente expresión:

$$
D_o = D_i + 2 \cdot t_{cabezal}
$$
  

$$
D_o = 3 + 2 \cdot 0,1068 = 3,02 \, m
$$

- SF (*Straight Face*): Distancia a la que permanece recto el cabezal hasta que se empieza a curvar = 7 cm
- KR (*Knuckle Radius*): Radio de la primera curvatura del cabezal

Se obtiene mediante la siguiente expresión:

$$
KR=0.17\cdot D_i
$$

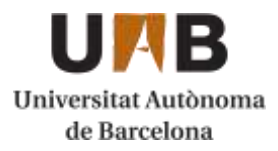

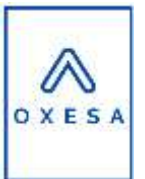

 $KR = 0.17 \cdot 3 = 0.51 \, m$ 

A continuación, se muestra el esquema con las partes del cabezal expuestas anteriormente:

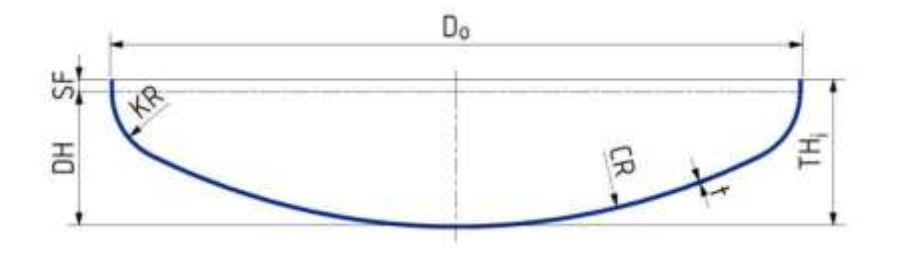

*Figura 9. Esquema cabezal elipsoidal.*

Finalmente, se han calculado todos los parámetros necesarios para calcular el diámetro general y así poder calcular el peso del cabezal.

$$
D_{general} = 3,02 \; m + \left(\frac{3,02 \; m}{42}\right) + (2 \cdot 0,07 \; m) + \left(\frac{2}{3} \cdot 0,51 \; m\right) = 3,57 \; m
$$

$$
Peso_{cabezal} = \frac{3,573^2m \cdot 0,0107 m \cdot 800 \frac{kg}{m^3} \cdot \pi}{4} = 858,16 kg
$$

Una vez se conocen los pesos de las diferentes partes del tanque de almacenaje se puede realizar la estimación del peso total de un tanque. Primeramente, se realiza el cálculo del peso para cuando el tanque está vacío:

*Ecuación 34. Cálculo del peso vacío del tanque.*

 $Peso_{\text{vacio}} = Peso_{\text{cuerpo}} + 2 \cdot Peso_{\text{capezal}}$ 

$$
Peso_{\text{vacio}} = 3992,24 \, kg \, + 2 \cdot 858,16 \, kg = 5708,56 \, kg = 5,71 \, Tn
$$

Para realizar pruebas, se llena el tanque con agua para saber el peso máximo. Se ha utilizado una densidad del agua de 1000 kg/m<sup>3</sup>.

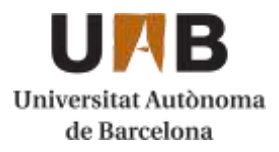

Capítulo 10. Manual de cálculos

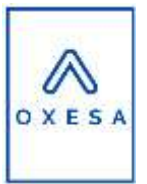

*Ecuación 35. Calculo para el peso lleno del tanque con agua.*

$$
Peso_{lleno} = Peso_{vacio} + V_{diseño} \cdot \rho_{H2O}
$$

$$
Peso_{lleno} = 5708,56 kg + 35 \cdot 1000 \frac{kg}{m^3} = 40708,56 kg = 40,71 Tn
$$

Para calcular el peso real del tanque se sustituye la densidad del agua con la densidad del fluido que se va a almacenar, en este caso el óxido de etileno:

*Ecuación 36. Cálculo del peso máximo de operación del tanque.*

$$
Peso_{op.} = Peso_{vacio} + V_{diseño} \cdot \rho_{EO}
$$

$$
Peso_{Ueno} = 5708,56 kg + 35 m^3 \cdot 879,78 \frac{kg}{m^3} = 36500,96 kg = 36,5 Tn
$$

#### <span id="page-30-0"></span>10.2.5. Temperatura

La temperatura de diseño del tanque se calcula con la suma de 15ºC a la temperatura con la cual sale el corriente de producto de la planta de producción según el código utilizado [9]. Según la ITC de este producto es importante que, para una presión de operación en el tanque de 4 bar, se utilice una temperatura que se enmarca dentro de la zona de seguridad del gráfico de la ITC de óxido de etileno [10]. De esta manera nos aseguramos de que el producto se almacena de forma segura y en estado líquido.

*Ecuación 37. Cálculo de la temperatura de diseño.*

 $T_{dise\|0} = T_{corriente} + 15\degree C = 10,19\degree C + 15\degree C = 25,19\degree C$ 

Esta temperatura se enmarca dentro de la zona de seguridad para el almacenamiento del óxido de etileno. Para una presión de 4 bar las temperaturas del rango de seguridad podrían llegar hasta los 45ºC aproximadamente antes de sobrepasar el límite de seguridad. Este hecho nos proporciona un cierto margen en la variable de la temperatura ante posibles condiciones externas extremas o focos de calor cercanos que se puedan originar cerca de la zona de almacenaje. Debido a eso, no será necesario la instalación de un serpentín como sistema de

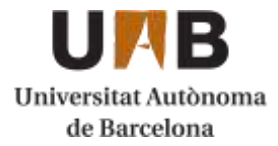

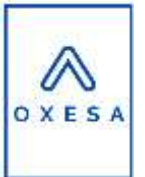

refrigeración. Aun así, se recubrirá el recipiente con un aislante, vidrio celular. En apartados posteriores se darán más detalles.

#### <span id="page-31-0"></span>10.2.6. Sistema de venteo

El líquido que se está almacenando en este caso es inflamable y muy volátil. Por estos motivos, es necesario aplicar un venteo que se realizará con una válvula de seguridad [11]. Esta válvula de seguridad se abrirá para aliviar una posible sobrepresión dentro del tanque y para prevenir el recipiente de una posible explosión. Primeramente, se realiza el cálculo del valor del área húmeda del tanque.

*Ecuación 38. Cálculo del área húmeda en el cilindro.*

 $A_{humeda} = 2 \cdot \pi \cdot R \cdot h = 2 \cdot \pi \cdot 1.5 \, m \cdot 3.96 \, m = 46.65 \, m^2$ 

Una vez calculada el área húmeda del recipiente se puede calcular el caudal de calor que se produciría en caso de incendio [11].

*Ecuación 39. Cálculo del calor generado en caso de incendio.*

 $Q_{inc} = 139.7 \cdot F \cdot A_{hiimeda}^{0.82} \cdot 10^3$ 

Donde.

Q<sub>inc</sub>: calor que se generaría en caso de incendio [kJ/h]

F: factor de reducción sin dimensiones.

El factor F utilizado es 0,3 ya que se le aplicará un recubrimiento al recipiente con un material aislante, vidrio celular, que encaja con las características descritas en la tabla de la ITC [11] para excepciones del factor F en función de la protección del tanque.

$$
Q_{inc} = 139.7 \cdot 0.3 \cdot 46.65^{0.82} \cdot 10^3 = 979030.56 \, \frac{kJ}{h}
$$

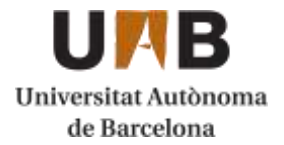

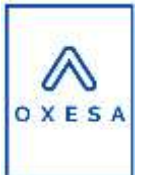

Utilizando el calor latente de vaporización del producto almacenado se puede calcular el caudal máximo de óxido de etileno al cual se le va a dar salida en caso de sobrepresión. Se ha utilizado un calor latente (λ) para el óxido de etileno de 578 kJ/kg [13] a presión atmosférica.

*Ecuación 40. Caudal de venteo máximo de un aparato a presión [11].*

$$
Q_{venteo} = \frac{Q_{inc}}{\lambda} = \frac{979030,56 \, kJ/h}{578 \, kJ/kg} = 1693,8245 \, kg/h
$$

#### <span id="page-32-0"></span>10.2.7. Cubeto de retención

A continuación, se ha dimensionado el cubeto de protección para uno de los tanques de almacenamiento. Este cubeto es necesario para todos los recipientes que contengan líquidos inflamables, corrosivos y tóxicos como es el caso. Para empezar, se ha calculado el diámetro externo del tanque, teniendo en cuenta que se ha recubierto el cilindro con un grosor típico de 0,015 m de aislante (vidrio celular) [9].

*Ecuación 41. Cálculo del diámetro exterior del cilindro.*

 $D_{exterior} = 2 \cdot t_{cilindro} + 2 \cdot t_{aislante} + Di$  $D_{exterior} = 2 \cdot 0.0107 m + 2 \cdot 0.015 m + 3 m = 3.0514 m$ 

Para dimensionar el cubeto, se supone su capacidad como igual al volumen del tanque más grande. En este caso todos los tanques son idénticos por lo tanto la capacidad mínima de la cubeta será:

$$
C_{cubeta} = 35 m^3
$$

La distancia mínima entre los tanques varía en función del tipo de componente que se está almacenando. El óxido de etileno se enmarca en la clase B, productos cuyo punto de inflamación es inferior a 55ºC y no están comprendidos en la clase A. El óxido de etileno no se enmarca en la clase A ya que a 15ºC su presión de vapor es inferior a 1 bar, ya que a esa temperatura se encuentra en fase gas. Dentro de la clase B, se enmarca dentro de la subclase B1, productos cuyo punto de inflamación es inferior a 38ºC. Para ese tipo de productos, la

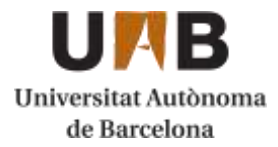

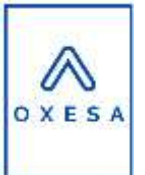

distancia mínima es de 5 metros [10]. Aun así, se realiza el cálculo de la distancia mínima indicada en la ITC [11].

*Ecuación 42. Distancia mínima entre recipientes a presión para productos de clase B.*

 $D_{min} = 0.5 \cdot D_{exterior} = 0.5 \cdot 3.05 \; m = 1.52 \; m \; (minimo \; de \; 5 \; m)$ 

La distancia entre la pared del cubeto y el tanque según la ITC es de mínimo 5 metros. Se ha decidido agrupar a los tanques en 4 filas (2 filas de 5 y dos filas de 4) y se ha decidido construir un solo cubeto para todos los tanques de producto. Cada uno de los tanques estará rodeado por un muro, por medidas de seguridad indicadas en la ITC. Por lo tanto, la longitud del cubeto se calcula mediante la siguiente ecuación.

> *Ecuación 43. Cálculo de la longitud de la cubeta.*  $L = 4 \cdot D_{exterior} + 3 \cdot D_{min} + 2 \cdot D_{t-p}$  $= 4 \cdot 3.05 \, m + 3 \cdot 5 \, m + 2 \cdot 1 \, m = 29.2 \, m$

Para la anchura del cubeto se ha calculado con la siguiente ecuación:

*Ecuación 44. Cálculo de la anchura de la cubeta.*

 $A = 5 \cdot D_{exterior} + 4 \cdot D_{min} + 2 \cdot D_{t-n}$  $= 3 \cdot 3.05 \, m + 4 \cdot 5 \, m + 2 \cdot 1 \, m = 27.2 \, m$ 

Con estos valores de longitud y anchura se puede calcular el área total del cubeto con los tanques incluidos:

Area = 
$$
L \cdot A = 29.2 m \cdot 27.2 m = 794.55 m^2
$$

A esta área total del cubeto hay que restarle el área que ocupa cada uno de los tanques que se encuentren almacenados:

Area<sub>tanques</sub> = 
$$
N_{tanques} \cdot \pi \cdot R_{tanque}^2 = 18 \cdot \pi \cdot 1,52^2 = 131,63 \, m^2
$$

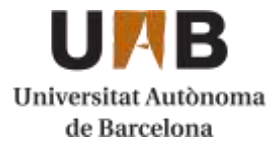

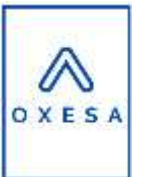

Por lo tanto, realizando la resta entre el área total y el área ocupada por los tanques obtendremos el área real del cubeto:

= − = 794,55 <sup>2</sup> − 131,63<sup>2</sup> = 662,92 <sup>2</sup>

Por último, para conocer el volumen del cubeto únicamente falta conocer la altura de este. Para conocer la altura se utiliza la siguiente expresión:

*Ecuación 45. Cálculo de la altura del cubeto.*

$$
h = \frac{C_{cubeto}}{Area_{real}} + 0.4 \ m = \ \frac{35 \ m^2}{662,92 \ m^2} + 0.4m = 0.45 \ m \ (max 1 \ m)
$$

Tal y como se indica en la normativa, los tanques no pueden estar rodeados por muros que excedan la altura máxima de 1 m [10]. Se ha aplicado un coeficiente de seguridad de 0,2 m. Ahora que se ha determinado la altura del cubeto, se puede calcular el volumen final del cubeto:

$$
V_{cubeto} = L \cdot A \cdot h = 29.2 \, m \cdot 27.2 \, m \cdot 0.45 \, m = 359.8 \, m^3
$$

#### <span id="page-34-0"></span>10.2.8. Equipos diseñados

Utilizando esta metodología de cálculo se han diseñado los 18 tanques de almacenamiento de óxido de etileno situados en la zona 500. También se ha utilizado esta metodología para calcular el tanque de destilación flash, situado en la zona de purificación de aminas. A continuación, se adjunta una tabla con los ítems de los equipos diseñados con las expresiones comprendidas en este apartado.

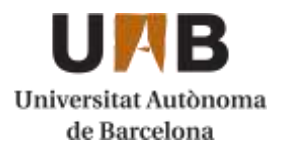

#### Capítulo 10. Manual de cálculos

# OXESA

#### *Tabla 2. Equipos diseñados.*

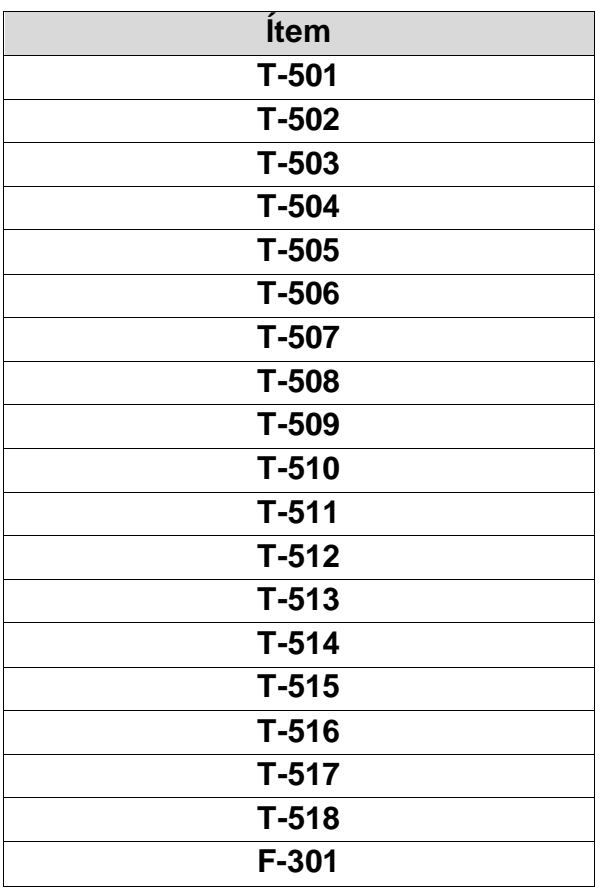
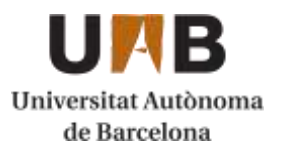

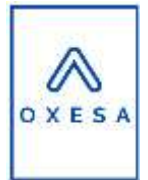

# **10.3. Servicios de planta**

# 10.3.1. Torres de refrigeración

Durante el proceso de la producción de óxido de etileno se utilizan diferentes intercambiadores de calor para enfriar los diferentes corrientes de operación. Para poder enfriar dichos corrientes se utiliza agua, que se enfría en la torre de refrigeración. Una torre de refrigeración se trata de un equipo altamente eficiente y con cierta variabilidad de operación.

El caudal total de refrigeración que requiere la planta es de **8527925,26 kg/h.** Este caudal es la suma de toda el agua de refrigeración que se utiliza en los intercambiadores, reactor, columnas de destilación y desorción, ... Todos estos caudales están integrados en un circuito cerrado, por lo tanto, no habrá consumo de agua nueva cuando el proceso opere en continuo.

Una vez calculado el caudal total de agua que requieren los diferentes equipos de planta se procede a calcular la potencia de refrigeración necesaria para un salto térmico de 5ºC.

*Ecuación 46. Cálculo de la potencia de refrigeración.*

$$
Q_r = m \cdot C_p \cdot \Delta T = 8527925,26 \frac{kg}{h} \cdot 4,18 \frac{kJ}{kg} \cdot (25^{\circ}C - 20^{\circ}C) \cdot \frac{1}{3600}
$$
  
= 49509,34 kW

Donde:

 $Q_r =$  potencia de refrigeración [kW]

 $m = caudal$  másico de agua  $\mid$ kg ℎ ]  $\mathcal{C}_p =$  capacidad calorífica del agua  $\, \big|$ kJ  $kg$  $\cdot$ 

 $\Delta T =$  salto térmico  $[{}^{\circ}C]$ 

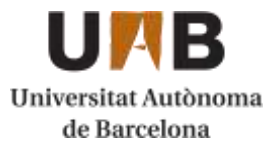

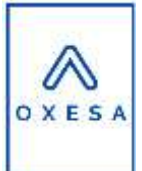

La empresa EWK especializada en sistemas de refrigeración industriales ofrece una amplia gama de opciones para elegir la torre de refrigeración de la planta.

Para esta planta se ha elegido la torre de refrigeración de circuito abierto y modelo EWB. Tiene flexibilidad para todo tipo de industrias y nos da un margen en el caudal de operación. El modelo EWB 7200 tiene un rango de operación va desde los 500 hasta los 10000 m $\frac{3}{h}$ , lo cual cubre nuestras necesidades (8527,9 m<sup>3</sup>/h). A continuación, se adjunta una representación de la torre de refrigeración y los datos proporcionados por el catálogo de la empresa [14].

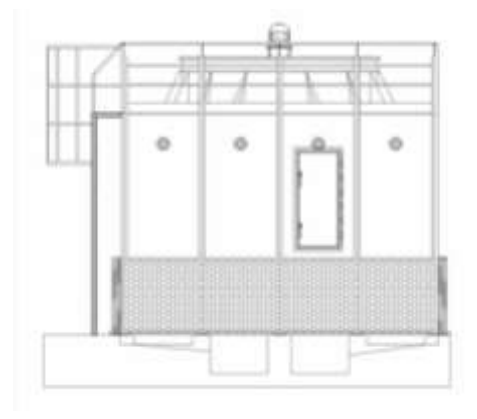

*Figura 10. Representación de la torre de refrigeración modelo EWB 7200.*

| Modelo          | isioación                                                                                                    | Peso<br><b>VOCIO</b><br>l'an | Peso<br><b>Lice</b>                        | Potencia<br>servicio ventilodor | Letter.<br><b>Tesland</b>                                                                   | Ancho<br>in min                        | Alto<br><b>TELES</b> |
|-----------------|----------------------------------------------------------------------------------------------------|------------------------------|--------------------------------------------|---------------------------------|---------------------------------------------------------------------------------------------|----------------------------------------|----------------------|
| EWB 1730        | 2766<br><b>B.A. B.A. PORT ALLE R.A. DONOVA</b>                                                                                                    | 3500                         |                                            |                                 | 3972                                                                                        | 5172                                   |                      |
| EWB 2300        | 3677                                                                                                    |                              | 6600                                       | 22.0                            | 5172                                                                                        | 5172                                   | 4760                 |
| <b>EWB 2875</b> | 4597                                                                                                    | 6800                         | 9200                                       | 30.O                            | 5172                                                                                        | ------------------------------<br>6372 | 5335                 |
| EWB 3460        | 5332                                                                                                    | 6800                         | to do see the life the development<br>8600 | 2x22.0                          | 7622                                                                                        | 5172                                   | 4711                 |
| EWB 3600        | 5756                                                                                                    | 8515                         | 11520                                      | 37.0                            | 6372                                                                                        | 6372                                   | 4516                 |
| EWB 4600        | 7355                                                                                                    | 8800                         | 12300                                      | 2x22.0                          | <b>FRACE RESIDENTS IN CONTRACTOR IN THE REPORT OF A REPORT OF A REAL PROPERTY.</b><br>10022 | 5172                                   | 4760                 |
| <b>EWB 5750</b> | 9193<br>2 2 2 4 4 5 6 7 8 9 9 9 0 1 2 3 4 5 6 7 8 9 0 1 2 3 4 5 6 7 8 9 0 1 2 3 4 5 6 7 8 9 0 1 2 3 4 5 6 7 8 9 0 1 2 3 4 5 6 7 8 9 0 1 2 3 4 5 6 7 8 9 0 1 2 3 4 5 6 7 8 9 0 1 2 3 4 5 6 7 8 9 0 1 2 3 4 5 6 7 8 9 0 1 2 3 4 5 6 7 8 | 11600<br>.                   | 16400                                      |                                 | 10022                                                                                       | 6372                                   | 3416                 |
| EWB 7200        | 11512                                                                                                    | 14525                        |                                            | 2x37.0                          | 17477                                                                                       | 6372                                   | 5564                 |

*Figura 11. Datos de las torres de refrigeración seleccionadas.*

Como se puede observar en la figura anterior, el consumo eléctrico del ventilador es de 37 kW por cada ventilador. Hay 2 ventiladores en cada torre de refrigeración. Esto resulta con un consumo eléctrico de 74 kW para el motor de los ventiladores.

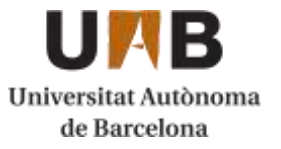

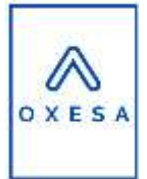

## 10.3.2. Turbina

La reacción química que se produce en la planta para la generación de óxido de etileno produce una gran energía en forma de calor. Es por eso que se ha instalado un sistema de cogeneración con una turbina para aprovechar el vapor de agua resultante del enfriamiento del reactor, para que se mantenga a la temperatura deseada.

Primeramente, se ha calculado anteriormente el caudal másico de refrigerante que se utilizaría. El refrigerante es agua a 15 bar de presión y entra al punto de ebullición en la carcasa del reactor (190ºC). En la carcasa cambia de fase de estado líquido a gas, absorbiendo energía. El caudal másico utilizado para controlar la temperatura de cada uno de los reactores es el siguiente:

$$
m_{refrigerante} = 28469, 6\frac{kg}{h} = \frac{7, 9 kg}{s} de agua
$$

Una vez calculado el caudal de agua de refrigeración se procede a calcular la diferencia de entalpías entre el vapor de salida del reactor y el vapor de salida de la turbina. Se adjunta el psicrométrico que se ha utilizado para determinar las entalpías de vapor.

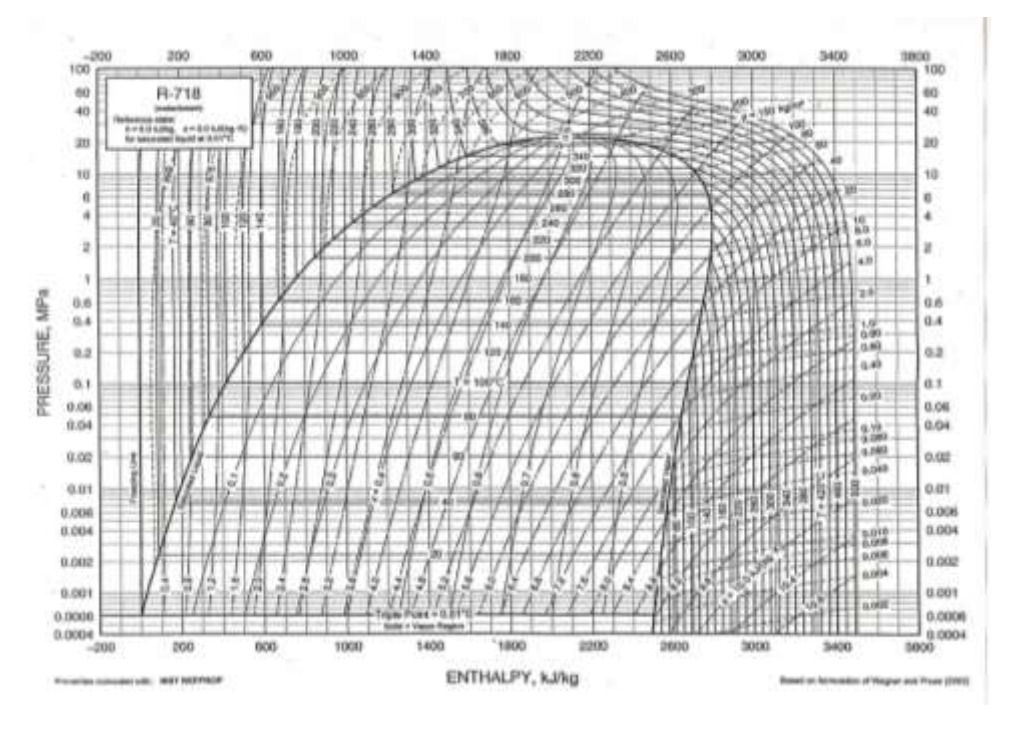

<span id="page-38-0"></span>*Figura 12. Diagrama psicrométrico de agua y vapor de agua.*

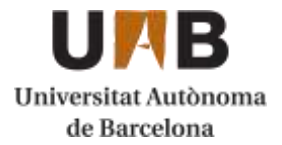

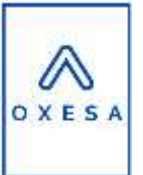

Para realizar el cálculo de la potencia generada se ha elegido unas entalpías de vapor de entrada y salida de la turbina de 2950 kJ/kg y 2200 kJ/kg. La entrada a la turbina se realiza a 15 bar y 190ºC y la salida a 1 bar y 100ºC. Para calcular la diferencia de entalpia real se ha utilizado el valor del rendimiento del eje de la turbina (0,85).

$$
\Delta H = 0.85 \cdot \left( 2950 \frac{kJ}{kg} - 2200 \frac{kJ}{kg} \right) = 637,5 \, kJ/kg
$$

Una vez conocida la diferencia de entalpía se podrá realizar el cálculo de la potencia generada por el eje de la turbina:

*Ecuación 47. Cálculo de la potencia del eje de la turbina.*

$$
P = m \cdot \Delta H = 15.8 \frac{m}{s} \cdot 637.5 \frac{kJ}{kg} = 10072.5 \, kW
$$

La turbina elegida proviene de la empresa De Pretto Industries que tienen una capacidad máxima de potencia de 50 MW y un rango de presiones de 2,5 a 130 bar. A continuación, se adjuntan diferentes especificaciones incluidas en el catálogo de la empresa [15]:

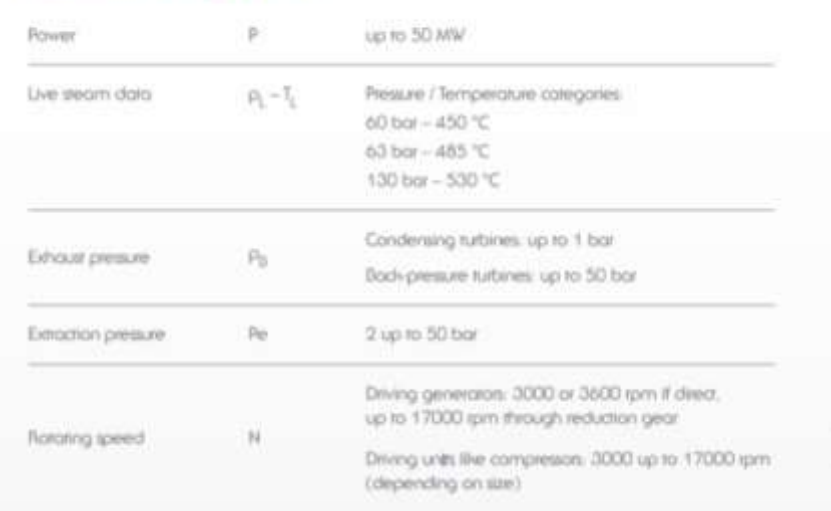

### General design data

*Figura 13. Especificaciones de la turbina elegida de De Pretto Industries.*

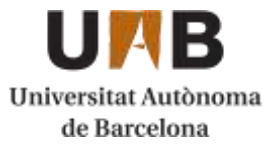

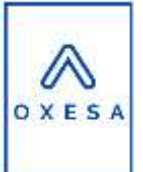

Con las características de esta turbina es viable juntar los dos corrientes de refrigeración de los dos reactores ya que su rango de capacidad nos lo permite.

## 10.3.3. Nitrógeno (inertización)

En la actualidad uno de los usos más comunes del nitrógeno a escala industrial es la inertización de los diferentes equipos de la planta. Antes de la incorporación o puesta en marcha de algún equipo se llenará este con nitrógeno en estado gas para desplazar el resto de los componentes presentes y así evitar la formación de atmósferas explosivas.

Por otro lado, también se utilizará el nitrógeno para presurizar los diferentes tanques de almacenaje de producto para que no se produzca vacío en el momento de extraer parte del contenido del tanque. El cálculo del nitrógeno necesario ya se ha realizado en el diseño del parque de tanques de almacenamiento.

La empresa contratada para el alquiler de los tanques de nitrógeno líquido es Air Liquide. Su servicio incluye el alquiler de los tanques, accesorios de vaporización y suministro de nitrógeno líquido con un camión de su empresa. Se han contratado dos tanques de 63 m<sup>3</sup> [20]. Parte del nitrógeno contenido en esos tanques se utilizará en la inertización. A continuación, se muestra un diagrama de los tanques de nitrógeno de Air Liquide.

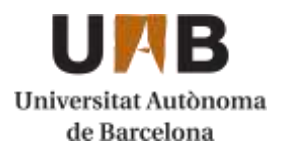

### Capítulo 10. Manual de cálculos

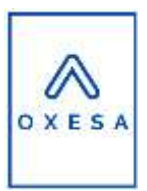

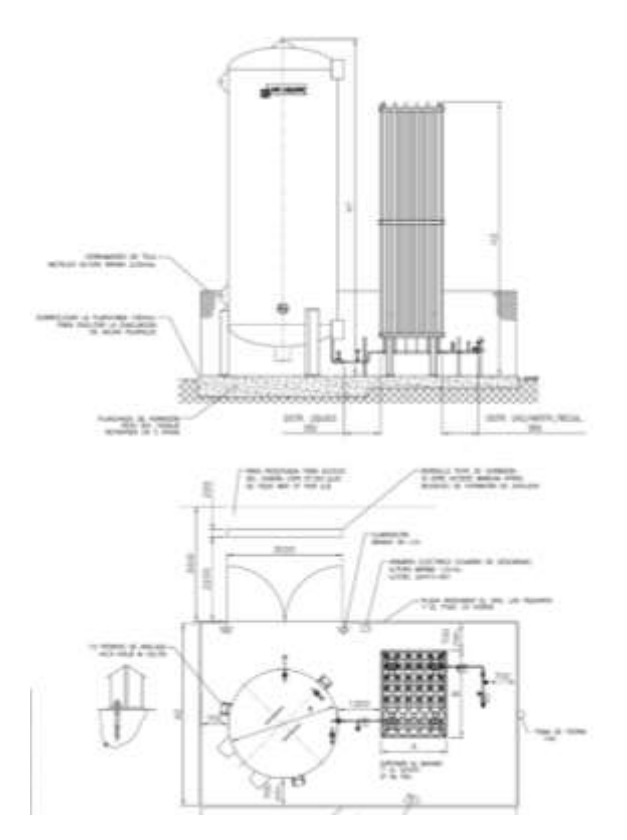

*Figura 14. Diagrama del tanque de nitrógeno líquido contratado.*

## 10.3.4. Caldera de vapor y aceite

### Caldera de vapor

En esta planta no se requiere vapor de agua para calentar ningún corriente del proceso mediante un intercambiador. Aun así, se ha diseñado una caldera para producir vapor para uso en oficinas, instalaciones auxiliares y otros usos de la instalación. Hemos elegido un pequeño porcentaje del total de agua que circula por los intercambiadores para producir vapor. El caudal de vapor que produciremos será de **3445,9 kg/h.**

Para poder calcular la potencia de la caldera, se ha utilizado la siguiente ecuación:

*Ecuación 48. Cálculo de la potencia de la caldera.*

 $Q = m \cdot (Hv - Hl)$ 

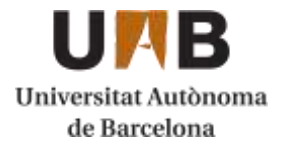

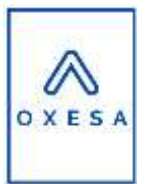

Donde:

- m: caudal másico de vapor de agua [kg/h]
- Hv: entalpia del vapor de salida [kJ/kg]
- Hl: entalpia del agua líquida de entrada [kJ/kg]

(Se ha utilizado el gráfico psicrométrico que corresponde a la **[Figura 12](#page-38-0)** para obtener los valores de entalpía másica)

$$
Q = 3445,86 \frac{kg}{h} \cdot \left(2700 \frac{kJ}{kg} - 400 \frac{kJ}{kg}\right) = 2201 \, kW
$$

Este valor será la potencia necesaria para poder producir el caudal de vapor deseado. Aun así, se ha supuesto un rendimiento del 70% de esta potencia, por lo tanto, la potencia real será:

$$
Qreal = \frac{Q}{\eta} = \frac{2201 \, kW}{0.7} = 3145 \, kW
$$

Una vez se han obtenido estos datos, se puede calcular la cantidad necesaria de gas natural para producir el vapor de agua.

*Ecuación 49. Cálculo de la masa de gas natural requerida por la caldera.*

$$
Mc = \frac{Qreal}{PCI} = \frac{3145 \ kW}{10.7 \frac{kWh}{Nm^3}} = 293.9 \frac{Nm^3}{h}
$$

Donde:

- PCI: poder calorífico inferior del combustible

Teniendo en cuenta que la densidad del gas natural es de 0,743 kg/Nm<sup>3</sup>, obtenemos una cantidad total de **218,4 kg/h** de gas natural.

La caldera seleccionada es el modelo CSB de la marca BOSCH [21]. Tiene un rango de presiones de hasta 16 bar y una temperatura máxima de 204ºC. Su

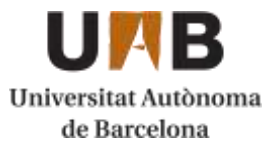

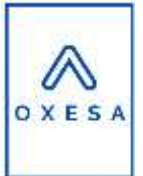

capacidad máxima de producción es de 5200 kg/h de vapor, valor inferior al que tenemos que producir. A continuación, se muestra la caldera elegida.

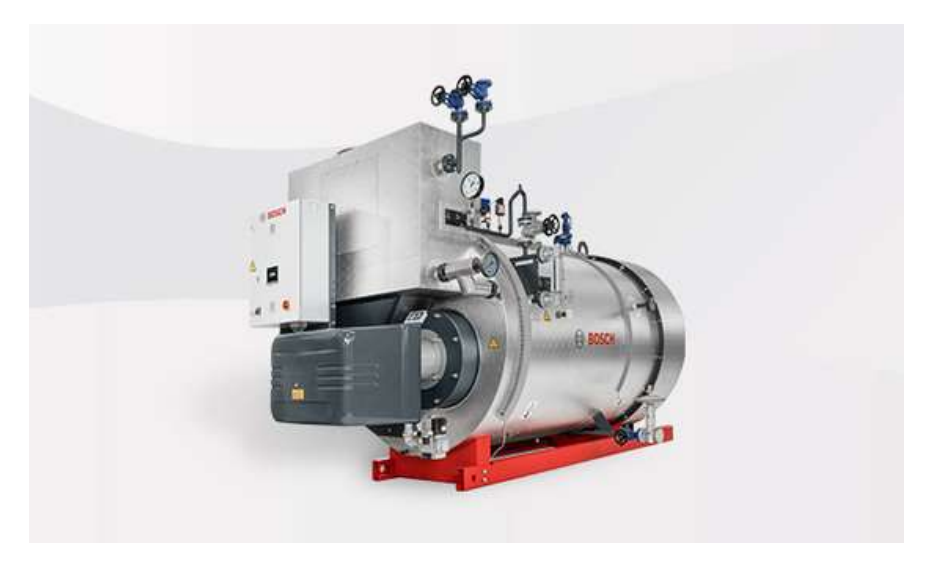

*Figura 15. Caldera de vapor seleccionada para la planta.*

## Caldera de aceite

Se ha realizado el mismo procedimiento que en el caso anterior para determinar la potencia y la cantidad de gas natural que requerirá el fluido en cuestión. En este caso no se trata de una caldera para realizar un cambio de fase si no que se utiliza el gas natural para calentar el aceite frio después de salir de su equipo de proceso. En este caso se han extraído las entalpías de la simulación realizada con HYSYS. Los valores obtenidos son los siguientes:

$$
Qreal = 184511 \; kW
$$

$$
Mc = 17244,04 \; \frac{Nm^3}{h} \cdot 0.743 \frac{kg}{Nm^3} = 12812,3 \; kg/h
$$

La caldera seleccionada en este caso es de la empresa Noxman, concretamente el modelo CL 6000. Su temperatura y presión de diseño es de 400ºC y 10 bar respectivamente. Se trata de una caldera vertical de una altura de 6,04 m y 2,635 m de diámetro [22].

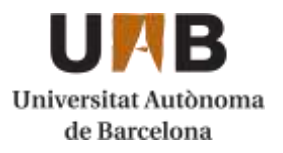

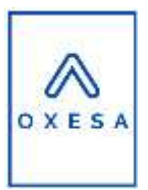

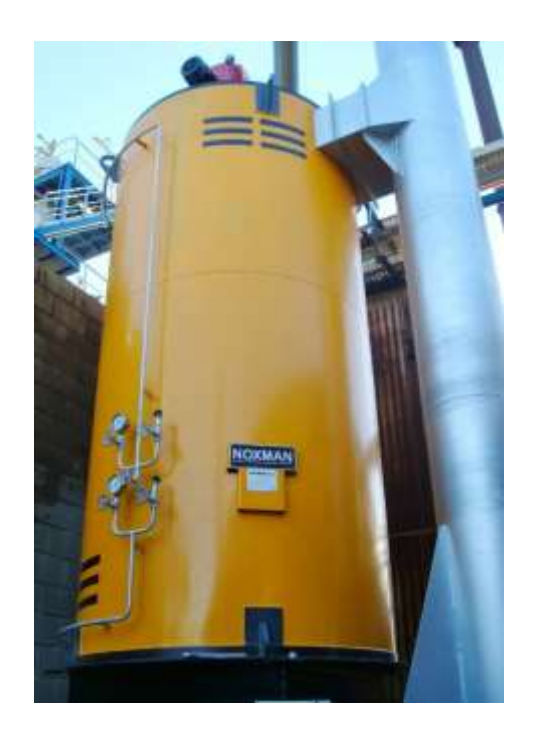

*Figura 16. Caldera de aceite térmico de la empresa Noxman.*

## 10.3.5. Condensador

Para el condensador se ha calculado previamente el caudal de vapor que se tiene que condensar, en este caso se ha elegido el vapor que proviene de la turbina y que previamente ha cambiado de fase en el reactor. Este caudal es de 7,9 m/s. Utilizando nuevamente el diagrama psicrométrico de la **[Figura 12](#page-38-0)** en el cálculo de la turbina, se ha podido determinar las diferentes entalpías:

*Ecuación 50. Cálculo del calor a disipar por el condensador.*

$$
Qd = m \cdot (Hv - Hl) = 7.9 \frac{kg}{s} \cdot \left( 2200 \frac{kJ}{kg} - 200 \frac{kJ}{kg} \right) = 15800 \, kW
$$

Donde:

- Qd: calor a disipar por el condensador [kW]
- m: caudal de vapor de agua de alimento al condensador [kg/s]
- Hv: entalpía del vapor de agua [kJ/kg]
- Hl: entalpía del agua líquida [kJ/kg]

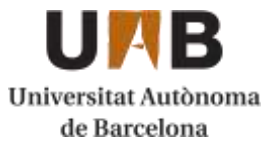

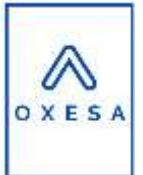

De esta manera este caudal de agua líquida que sale del condensador se dirigirá a las torres de refrigeración y de ahí nuevamente al reactor, creando un circuito de agua. Se ha diseñado el condensador utilizando la misma metodología de diseño que los intercambiadores. Posteriormente en este capítulo se dan detalles de la metodología usada.

# 10.3.6. Estación transformadora y grupo electrógeno

La electricidad es un elemento vital para el funcionamiento de la planta y de muchos de sus equipos. Este servicio se encarga de alimentar a los equipos que lo requieran para llevar a cabo su funcionamiento. En el caso de esta planta, se ha estimado un consumo total de 23364,92 kW. A continuación, se calcula la potencia de la estación transformadora:

$$
P = 23364,92 \ kW \cdot \frac{1 \ kVA}{0.8 \ kW} = 29206,16 \ kVA = 29,21 \ MVA
$$

Por lo tanto, la estación transformadora requerirá una potencia de 29,21 MVA.

El equipo comercial elegido es una estación transformadora de la empresa SIEMENS. Concretamente, el modelo "Phase-shifting transformer" [19] que tiene una potencia máxima de 1200 MVA. A continuación, se añade un diagrama de la estación transformadora en cuestión:

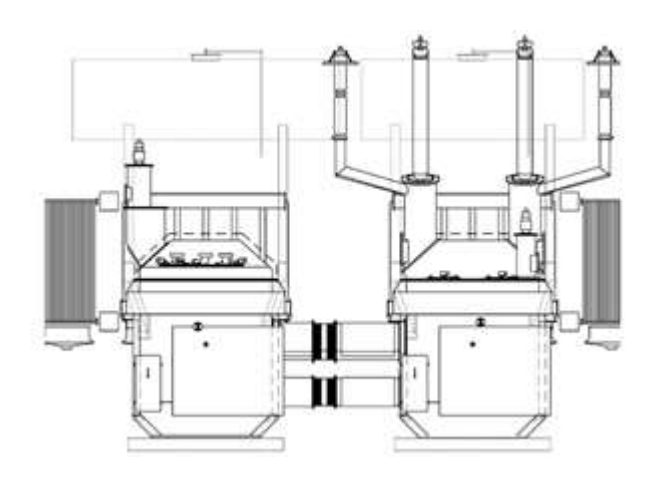

*Figura 17. Transformador pase-shifting de la empresa SIEMENS.*

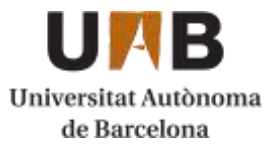

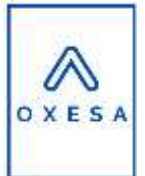

También se ha instalado un generador de electricidad que funciona con diésel como combustible. En caso de fallo, podría abastecer a la planta. Se ha elegido el modelo GSW3360M de la empresa PRAMAC. Tiene una potencia de emergencia de 2640 kW, un factor de potencia de 0,8 y una cilindrada de 95400 cc. Tiene un motor trifásico de la marca MTU [23].

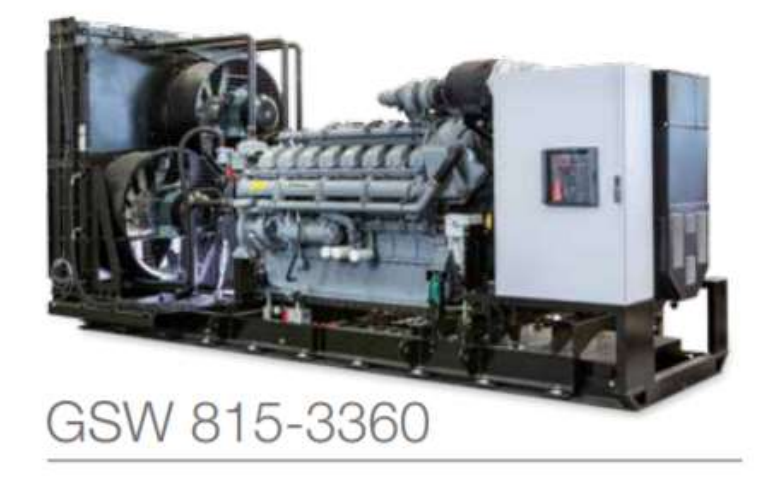

*Figura 18. Grupo electrógeno GSW3360M de la empresa PRAMAC.*

# 10.3.7. Aire comprimido

En esta planta de producción de óxido de etileno se utiliza aire comprimido para el consumo de las válvulas neumáticas instaladas a lo largo de la planta. No hay ningún equipo de proceso que requiera de aire comprimido de manera continua. Por otro lado, las válvulas neumáticas se accionan únicamente por la acción del controlador diseñado, por lo tanto, su consumo de aire es intermitente. Se han diseñado las válvulas neumáticas para operar a 6 bar.

Las válvulas de acción requieren un mínimo de 1,5 m $3/$ h y un máximo de 3 m $3/$ h de aire comprimido. Conociendo un número aproximado de las válvulas que requerirá la planta, se podrá obtener el caudal de aire comprimido necesario. Se ha seleccionado un caudal de 2 m<sup>3</sup>/h para poder realizar los cálculos.

*Ecuación 51. Caudal de aire comprimido necesario*

$$
Q_{a.c.} = 2\frac{m^3}{h} \cdot N_{\nu\acute{a}lvulas} = 2\frac{m^3}{h} \cdot 100 \nu\acute{a}lvulas = 200 \, m^3/h
$$

Página **47** de **74**

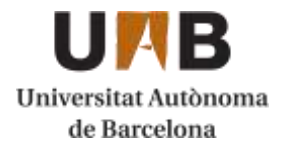

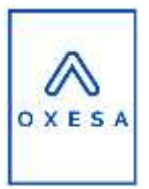

Dónde:

 $\mathsf{Q}_{\text{a.c.}}$  caudal de aire comprimido total (m $^{3}/\mathsf{h}$ )

Nválvulas: número de válvulas

Por lo tanto, el total de caudal de aire comprimido si todas las válvulas estuvieran en funcionamiento a la vez sería de 200 m<sup>3</sup>/h. El servicio de aire comprimido viene proporcionado por un compresor de la marca PUSKA. En concreto se ha elegido el modelo DRD75 A 8,5 CE que proporciona un caudal de hasta 577 m $^3$ /h con un consumo eléctrico de 55 kW. A continuación, se adjunta una imagen del equipo [24].

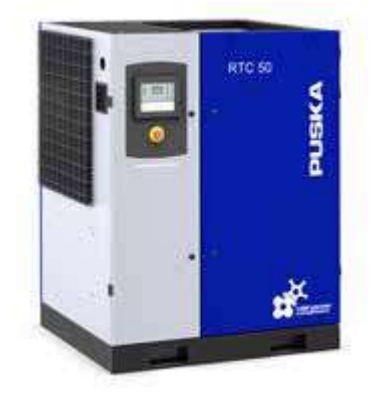

*Figura 19. Equipo de aire comprimido.*

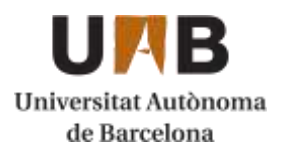

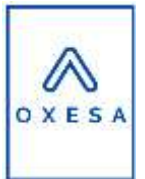

# **10.4. Diseño de tuberías**

En este apartado se calcula el dimensionamiento de los conductos de la planta por cada uno de los corrientes del proceso y servicios.

Para el cálculo se utilizan las velocidades típicas de los fluidos utilizados y se menosprecia las pérdidas de carga producida en la tubería.

En la siguiente tabla se muestran las velocidades típicas de los fluidos que pueden intervenir en un proceso: [16]

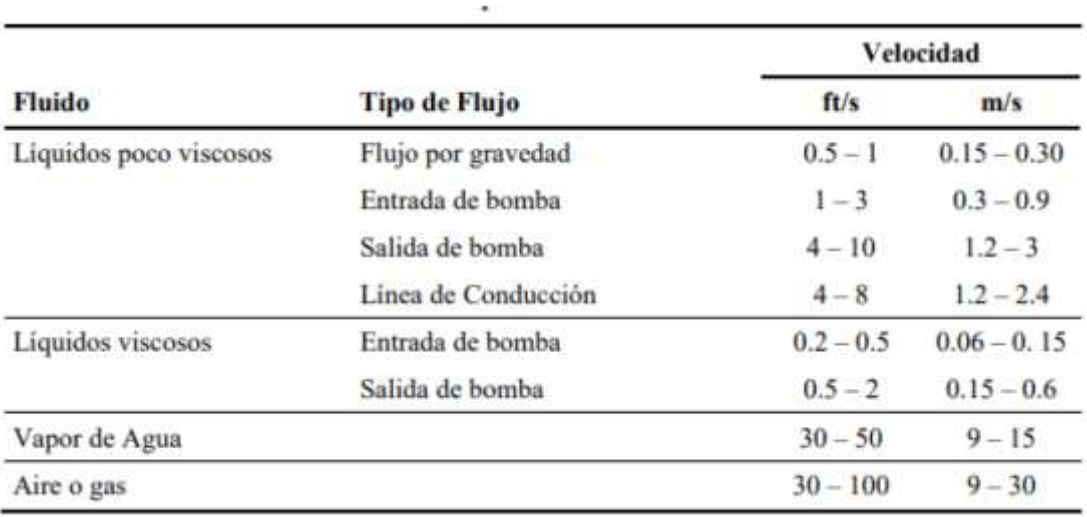

*Tabla 3. Velocidades típicas de fluidos.*

Las velocidades típicas establecidas están dentro del rango, entre 15-20 m/s para gases y 1,5-3 m/s para líquidos. [17]

En el primer paso se calcula un diámetro teórico para una velocidad típica con la siguiente ecuación:

$$
Di = \sqrt{\frac{Q \cdot 4}{\pi \cdot v}}
$$

Q: caudal fluido  $[m^3/s]$ 

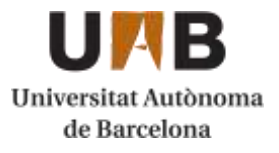

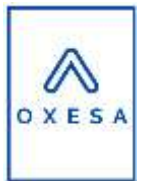

V= velocidad del fluido [m/s]

El siguiente paso es escoger un diámetro típico de tubería, se encuentran dentro del código ASME para dimensionamiento de tuberías. (Ver **[Figura 20](#page-49-0)**)

Se escoge el diámetro exterior y luego dependiendo se la presión y temperatura que circule se escoge un grosor. A presiones elevadas se ha escogido un grosor clasificado como 80s. Para verificar que la tubería es resistente a la presión y temperatura del fluido se ha consultado código ASME. (Ver **[Figura 21](#page-50-0)**)

Cuando se ha elegido el tipo de tubería se vuelve a calcular la velocidad real, para a ver si cumple la velocidad típica.

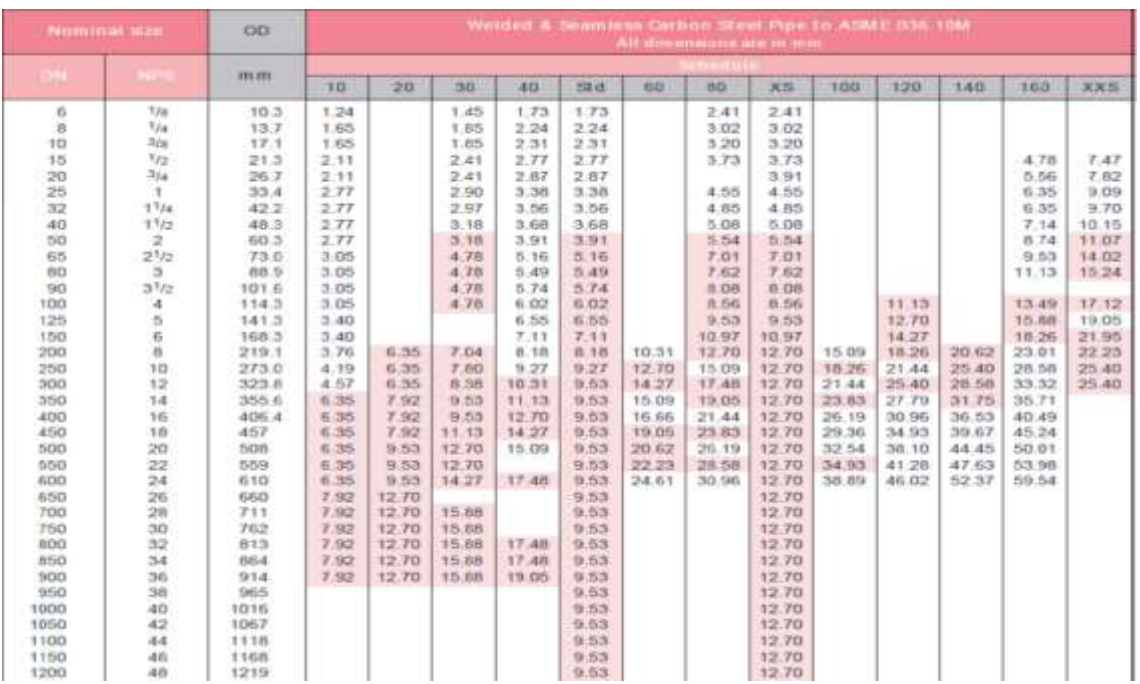

<span id="page-49-0"></span>*Figura 20. Diámetro nominal de tuberías con sus grosores.*

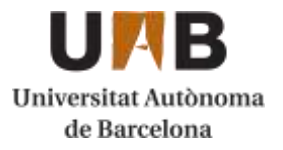

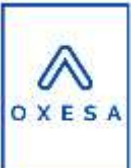

#### **STAINLESS STEEL WELDED PIPE**

#### TYPE 316L SCHEDULES 5S, 10S ALLOWABLE WORKING PRESSURE

|                            | TEMPERATURE IF.   |                    | $-425$<br>to 300 | 400          | 500          | 600           | 650               | 700          | 750          | 800                                                   | 850          | 500          | 950          | 1000        | 1050                             | 1100         | 1150                 | 1200       | 1250       | 1300       | 1350       | 1400                | 1450       | 11500      |
|----------------------------|-------------------|--------------------|------------------|--------------|--------------|---------------|-------------------|--------------|--------------|-------------------------------------------------------|--------------|--------------|--------------|-------------|----------------------------------|--------------|----------------------|------------|------------|------------|------------|---------------------|------------|------------|
|                            | <b>MAX STRESS</b> |                    | 16700            | 15500        |              |               | 14400 13500 13200 |              |              | 12500 12600 12400 12100 11800 11500 11200 10800 10200 |              |              |              |             |                                  |              |                      | 8800 6400  | 14700      | 3500       |            | 2500 1800 1300 1000 |            |            |
| <b>NOM</b><br>PIPE<br>SIZE | SCH.<br>NO.       | <b>NOM</b><br>WALL |                  |              |              |               |                   |              |              |                                                       |              |              |              |             | ALLOWABLE WORKING PRESSURES PSIG |              |                      |            |            |            |            |                     |            |            |
| 垃                          | 58<br>105         | 065<br>083         | 1809<br>23t0     | 1679<br>2144 | 1560<br>1992 | 1463<br>1888  | 1430<br>1826      | 1398<br>1785 | 1365<br>1743 | 1343<br>1715                                          | 131<br>1674  | 1278<br>1632 | 1206<br>1591 | 121<br>伤线   | 1570<br>1494                     | 1105<br>1411 | 953<br>1217          | 865        | 509<br>预   | 379<br>494 | 271<br>346 | 195<br>249          | 141<br>580 | 108<br>136 |
| 補                          | 58<br>105         | 085<br>083         | 5447<br>1848     | 1343<br>1715 | 1248<br>1594 | \$170<br>1494 | 1144<br>146       | 1118<br>1428 | 1092<br>1394 | 1075<br>1372                                          | 1049<br>1336 | 1023<br>1306 | 397<br>127   | 971<br>1239 | 836<br>1195                      | Nii<br>1129  | 763<br>$\frac{1}{2}$ | 555<br>708 | 407<br>520 | 301<br>387 | 217<br>217 | 158<br>199          | 113<br>144 | RZ:<br>111 |
|                            | 55<br>105         | 065<br>109         | 1156<br>1938     | 1073<br>1799 | 997<br>167   | 534<br>1587   | 953<br>1532       | 853<br>1497  | 672<br>1462  | 858<br>1439                                           | 837<br>1404  | 317<br>1389  | 796<br>1335  | 775<br>1300 | 747<br>1253                      | 706<br>1184  | 639<br>102           | 443<br>743 | 325<br>645 | 242<br>406 | 173<br>290 | 125<br>209          | 90<br>151  | 69<br>116  |
| 4%                         | \$8<br>109        | 065<br>506         | 935<br>1535      | 850<br>1425  | 789<br>1324  | 740<br>124    | 724<br>121        | 707<br>1598  | 691<br>1158  | 630<br>11.00                                          | 663<br>1112  | 647<br>1085  | 830<br>1057  | 614<br>1030 | 582<br>563                       | 559<br>föti  | 482<br>806           | 351        | 258<br>432 | 192<br>322 | 137<br>230 | 55<br>165           | 71<br>120  | 肠<br>92    |

*Figura 21. Ejemplo de tabla consultada para resistencia de tuberías.*

## <span id="page-50-0"></span>10.4.1. Aislamiento térmico

Es necesario poner un aislamiento térmico para evitar un aumento o una disminución de temperatura del fluido que circula en ella, para poder asegurar que el fluido llega a su destino a la temperatura establecida. [18]

Se utiliza la siguiente ecuación:

*Ecuación 52. Cálculo del espesor del material empleado.*

$$
d = \frac{D}{2} \left[ exp \exp \left( \frac{\lambda}{\lambda_{ref}} \cdot \ln \ln \left( \frac{D + 2 \cdot d_{ref}}{D} \right) \right) - 1 \right]
$$

d: espesor mínimo del material empleado [mm]

D: diámetro interior del material aislante, coincidente con el diámetro exterior de la tubería [mm]

Dref: espesor mínimo de referencia [mm] (Ver **[Figura 22](#page-51-0)**)

Λ: conductividad térmica del material empleado [W/(m·K)] (Ver **[Figura 23](#page-51-1)**)

λ ref: conductividad térmica del material de referencia a 10ºC [W/(m·K)]

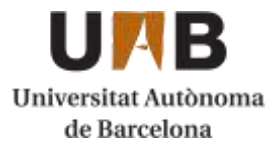

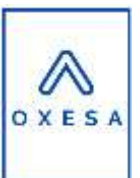

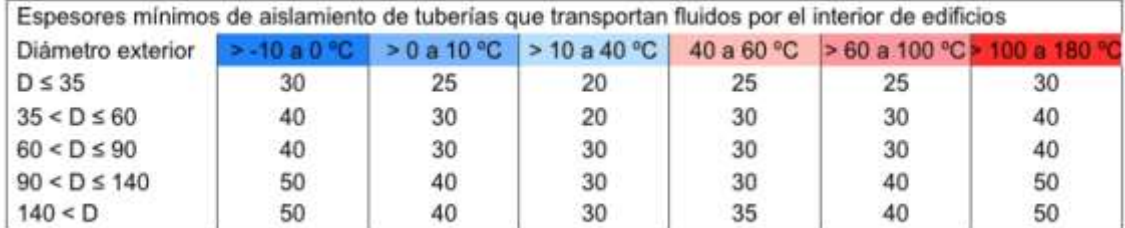

| Espesores mínimos de aislamiento de tuberias que transportan fluidos por el exterior de edificios |    |    |    |    |                                                               |    |
|---------------------------------------------------------------------------------------------------|----|----|----|----|---------------------------------------------------------------|----|
| Diámetro exterior                                                                                 |    |    |    |    | >-10 a 0 °C > 0 a 10 °C > 10 a 40 °C 40 a 60 °C > 60 a 100 °C |    |
| $D \leq 35$                                                                                       | 50 | 45 | 40 | 35 | 35                                                            | 40 |
| $35 < D \leq 60$                                                                                  | 60 | 50 | 40 | 40 | 40                                                            | 50 |
| $60 < D \leq 90$                                                                                  | 60 | 50 | 50 | 40 | 40                                                            | 50 |
| $90 < D \le 140$                                                                                  | 70 | 60 | 50 |    | 50                                                            | 60 |
| 140 < D                                                                                           |    | 60 | 50 |    | 50                                                            | 60 |

<span id="page-51-0"></span>*Figura 22. Espesor mínimo de aislamiento para tuberías en función de temperatura y diámetro.*

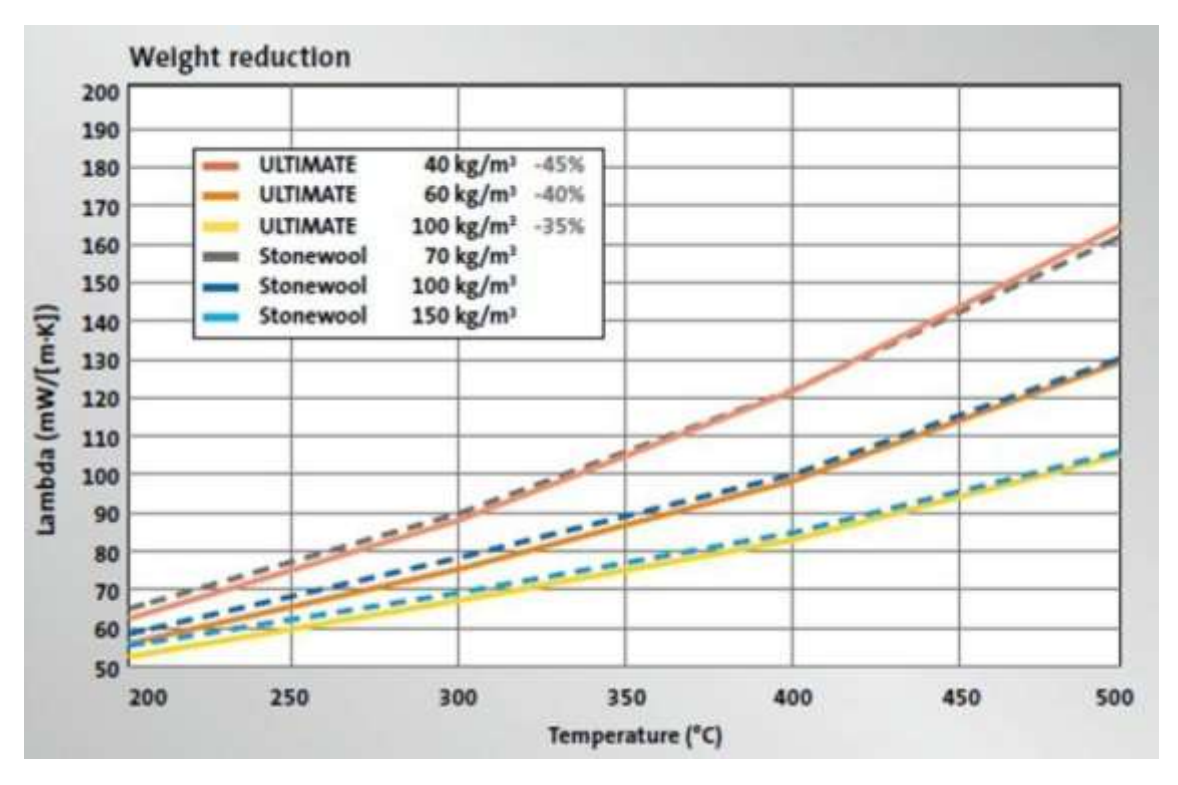

<span id="page-51-1"></span>*Figura 23. Conductividad térmica de la lana de roca según la temperatura.*

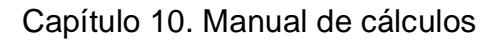

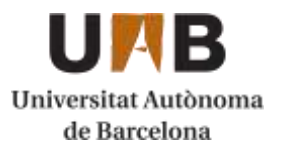

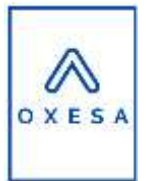

# **10.5. Diseño de los absorbedores**

# 10.5.1. Características principales

Las principales características de las columnas de absorción se han calculado utilizando el programa de simulación Aspen Hysys.

Primero se han introducido los correspondientes corrientes de entrada de absorbente y absorbido, los corrientes de salida. A continuación, se indica la presión de operación de la columna de absorción en las cabezas y las colas de la columna junto con el número de platos o etapas de equilibrio en función de si es una columna de platos o empacada.

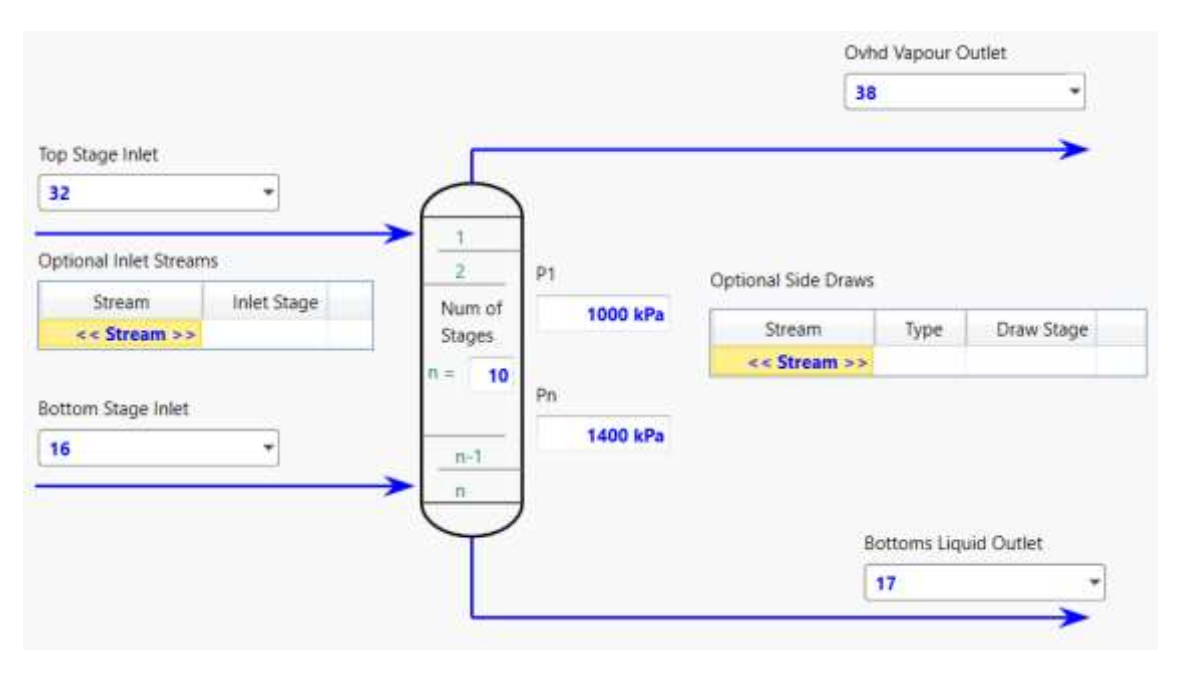

*Figura 24. Esquema de una columna de absorción en Aspen Hysys.*

Una vez indicadas las condiciones de operación de la columna el Hysys nos muestra las composiciones de entrada y salida en fracción molar.

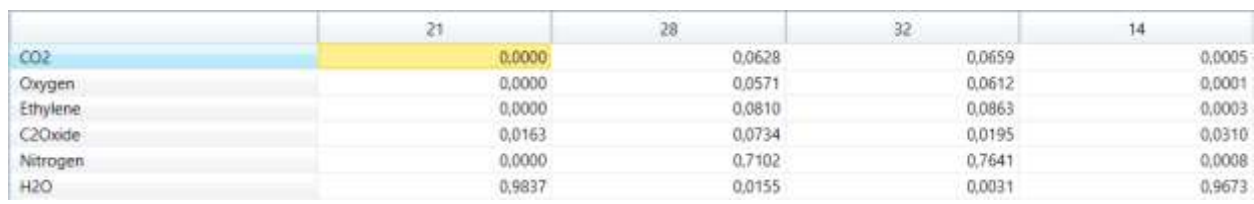

*Figura 25. Composiciones de entrada y salida de una columna de absorción.*

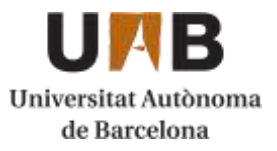

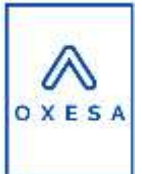

También los caudales junto con las propiedades de presión y temperatura de cada corriente:

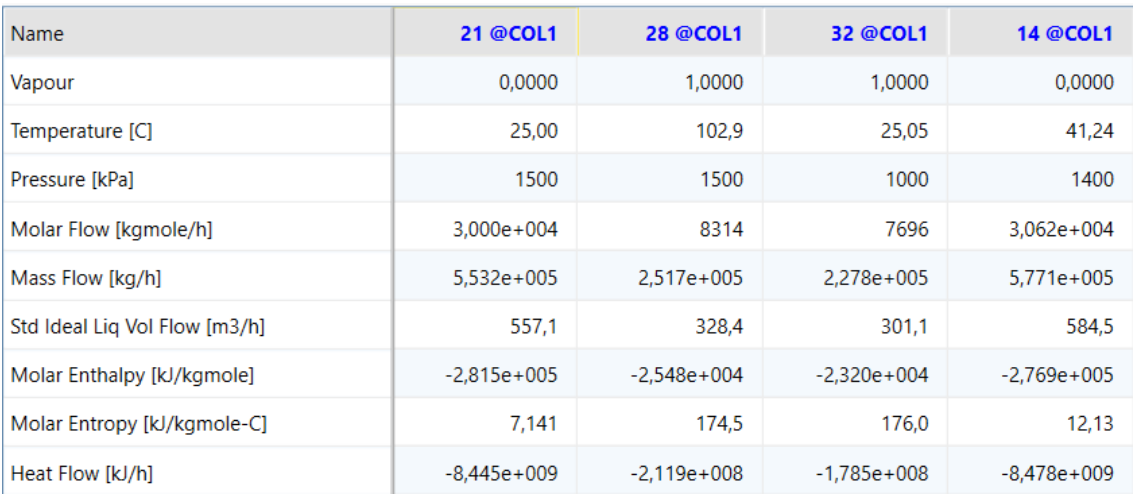

*Figura 26. Caudales de entrada y salida de un absorbedor y sus condiciones de operación.*

Con los cálculos resultantes de presión, temperatura, caudal y composiciones, Hysys permite estimar también propiedades como la densidad de la mezcla, su viscosidad y muchas más utilizando correlaciones:

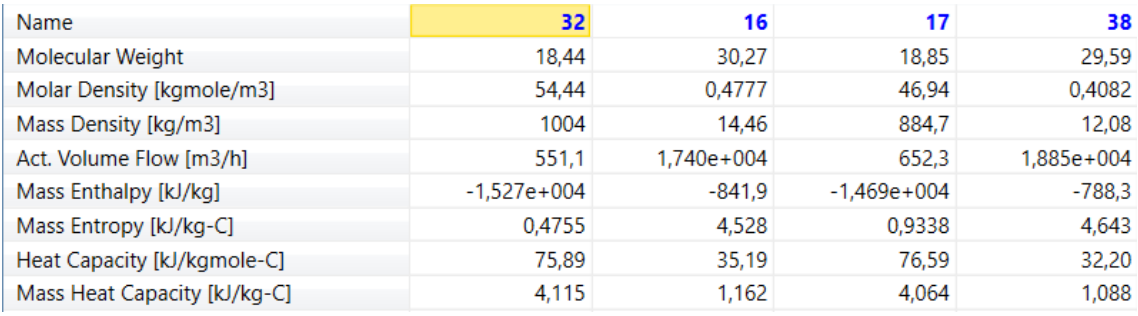

*Figura 27. Principales propiedades de los corrientes de entrada y salida de una columna de absorción calculados por Hysys.*

Hysys también aporta cierta parte de los componentes internos de la columna, principalmente del tipo de platos, su diámetro, su grosor y su espaciado.

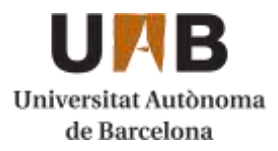

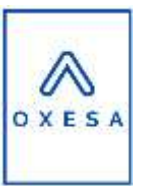

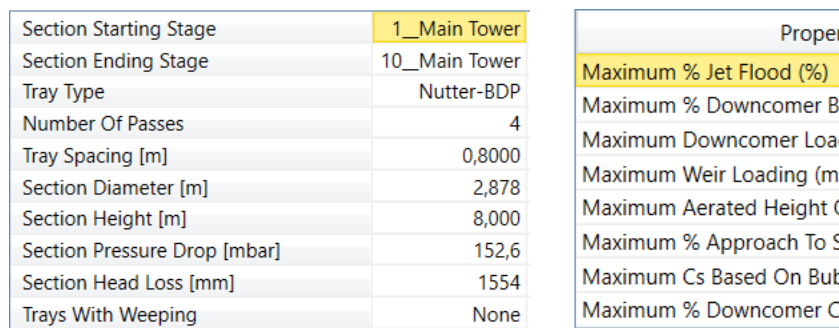

| Property                                 | Value  |
|------------------------------------------|--------|
| Maximum % Jet Flood (%)                  | 68,37  |
| Maximum % Downcomer Backup (Aerated) (%) | 44,63  |
| Maximum Downcomer Loading (m3/h-m2)      | 460,8  |
| Maximum Weir Loading (m3/h-m)            | 86,35  |
| Maximum Aerated Height Over Weir (mm)    | 275,5  |
| Maximum % Approach To System Limit (%)   | 56,31  |
| Maximum Cs Based On Bubbling Area (m/s)  | 0,1162 |
| Maximum % Downcomer Choke Flood (%)      | 80,00  |

*Figura 28. Dimensionamiento interno de una columna de absorción a partir de Hysys.*

Con estos datos se puede proceder al diseño mecánico de la columna y de los cabezales.

## 10.5.2. Diseño mecánico

Para realizar el diseño mecánico de las columnas de destilación se ha utilizado el código ASME, el material utilizado ha sido acero A-312L (AISIS 316).

Primero es necesario definir las condiciones de operación y de diseño de la columna.

Presión de diseño

La presión de diseño se estimará mediante dos métodos:

La primera es siendo esta un 10% superior a la de operación:

$$
P_{dis} = P_{op} \cdot 1.1
$$

La segunda es sumando 2 bares a la presión de operación:

$$
P_{dis} = P_{op} + 2 bar
$$

La presión de diseño será aquella con la que se obtenga una presión superior de los dos métodos.

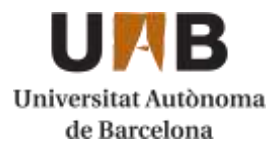

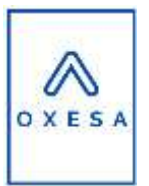

Ejemplo de cálculo:

*Ecuación 53. Cálculo de la presión de diseño.*

 $P_{dis} = 15 \text{bars} \cdot 1,1 = 16,5 \text{ bar}$  $P_{dis} = 15 \text{bars} + 2 \text{bar} = 17 \text{ bar}$ 

En este caso la presión de diseño sería igual a **17 bar.**

Temperatura de diseño

Hay dos temperaturas de diseño, la superior (correspondiente a la cabeza de la columna) y la inferior (correspondiente a la cola de la columna).

En ambos casos las temperaturas se calculan sumando 20ºC a la temperatura de operación.

Ejemplo de cálculo:

*Ecuación 54. Cálculo de la temperatura de diseño.*

 $T_{dis,sup} = 25,05^{\circ}C + 20^{\circ}C = 45,05^{\circ}C$  $T_{dis,sup} = 41,24\degree C + 20\degree C = 61,24\degree C$ 

10.5.3. Cabezales de la columna de absorción

Lo primero es seleccionar el tipo de cabezal, el más utilizado es el cabezal toriesférico, para comprobar su viabilidad se utiliza la siguiente correlación:

$$
\frac{t}{L} \geq 0{,}002
$$

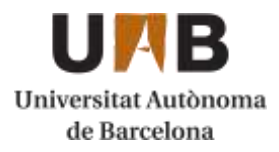

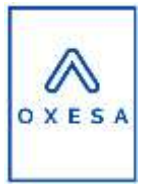

*Ecuación 55. Cálculo del grosor de cabezal.*

 $t=$  $0,885 \cdot P \cdot L$  $S \cdot E - 0, 1 \cdot P$ 

Donde:

t: espesor [in]

L: radio interno de la columna [in]

P: presión de diseño [psi]

S: máximo estrés permitido del material [psi]

E: eficacia de soldadura (se utiliza un 85% de eficacia)

Ejemplo de cálculo:

 $t=$  $0,885 \cdot 246,57 \cdot 56,65$  $\frac{1}{16700 \cdot 0.85 - 0.1 \cdot 246.57} = 0.872 \text{ in } = 22.16 \text{ mm}$ 

$$
\frac{t}{L} = \frac{0.872}{56.65} = 0.015 > 0.002
$$

El cabezal por tanto es válido y su **grosor será de 22,16 mm**, por lo que tendrá un **diámetro externo del cabezal (De,cab) de 115,05 in = 2,92 m**.

Altura del cabezal

*Ecuación 56. Cálculo de la altura del cabezal.*

$$
h_1 = 3.5 \cdot t \text{ [in]}
$$
  

$$
h_2 = 0.1935 \cdot D_e - 0.4555 \cdot t \text{ [in]}
$$
  

$$
h_{cabezal} = t + h_1 + h_2 \text{ [in]}
$$

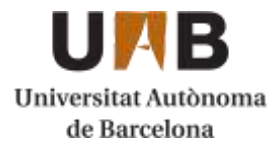

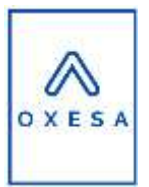

Ejemplo de cálculo:

$$
h_1 = 3,5 \cdot 0,872 = 3,05 \text{ in}
$$
\n
$$
h_2 = 0,1935 \cdot 115,05 - 0,4555 \cdot 0,872 = 21,87 \text{ in}
$$
\n
$$
h_{cabezal} = 0,872 + 3,0534 + 21,865 = 25,79 \text{ in} = 0,66 \text{ m}
$$

Volumen del cabezal

*Ecuación 57. Cálculo del volumen de cabezal.*

 $V_{cabezal} = 0,008089 \cdot L^3$ 

Ejemplo de cálculo:

 $V_{cabezal} = 0.008089 \cdot 2.878^3 = 0.19 \ m^3$ 

Massa del cabezal vacío

*Ecuación 58. Cálculo de la masa de cabezal.*

 $M_{cab,vacio} = \rho_{acero} \cdot (0.08089 \cdot D_{e,cab}^3 - 0.08089 \cdot D_i^3)$  [kg]

Ejemplo de cálculo:

 $M_{cab,vacio} = 7960 \cdot (0,08089 \cdot 2,922^3 - 0,08089 \cdot 2,878^3) = 720,05 kg$ 

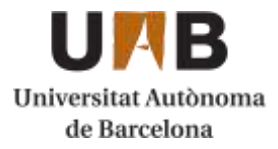

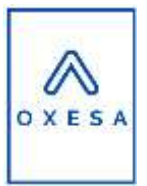

# 10.5.4. Cilindro de la columna de absorción

Espesor del cilindro

*Ecuación 59. Cálculo del espesor del cilindro.*

$$
t = \frac{P \cdot L}{S \cdot E - 0.6 \cdot P} \quad [in]
$$

Ejemplo de cálculo:

$$
t = \frac{246,57 \cdot 56,65}{16700 \cdot 0,86 - 0.6 \cdot 246,57} = 0.994 \text{ in} = 22.16 \text{ mm}
$$

### El **diámetro externo de la columna (De,col)** será entonces de **2,93 m.**

Altura del cilindro

La columna debe de estar sobredimensionada con un volumen de diseño un 10% superior al de operación por seguridad, eso se consigue haciendo el cilindro de la columna un 10% más alto.

*Ecuación 60. Cálculo de la altura de diseño del cilindro.*

 $h_{cilindro, dis} = h_{cilindro, op} \cdot 1,1$ 

Ejemplo de cálculo:

 $h_{cilindrodis} = 8 [m] \cdot 1,1 = 8,8 \, m$ 

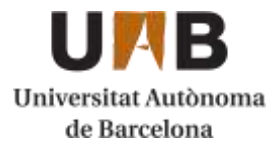

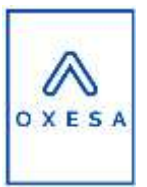

### Volumen del cilindro:

*Ecuación 61. Cálculo del volumen del cilindro.*

$$
V_{cilindro} = \pi \cdot \frac{D_i^2}{4} \cdot h_{cilindro,dis} \,[m^3]
$$

Ejemplo de cálculo:

$$
V_{cilindro} = \pi \cdot \frac{2,88^2}{4} \cdot 8,8 = 57,25 \; m^3
$$

Masa del cilindro vacío

*Ecuación 62. Cálculo de la masa del cilindro vacío.*

$$
M_{cilin, vacio} = h_{cilindro, dis} \cdot \pi \cdot \left(\frac{D_{e, col}^{2}}{4} - \frac{D_i^{2}}{4}\right) \cdot \rho_{acero} [kg]
$$

Ejemplo de cálculo:

$$
M_{cilin, vacio} = 8.8 \cdot \pi \cdot \left(\frac{2.93^2}{4} - \frac{2.878^2}{4}\right) \cdot 7960 = 16137,54 \text{ kg}
$$

## 10.5.5. Columna de absorción

### Altura total de la columna

*Ecuación 63. Cálculo de la altura total de la columna.*

 $h_{columna} = 2 \cdot h_{cabezal} + h_{cilindro}$  [*m*]

Ejemplo de cálculo:

$$
h_{columna} = 2 \cdot 0.655 + 8.8 = 10.11 \, m
$$

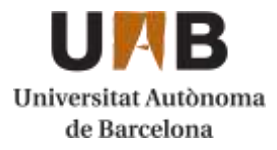

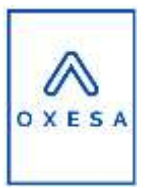

### Volumen de la columna

*Ecuación 64. Cálculo del volumen total de la columna.*

 $V_{col} = V_{cilindro} + 2 \cdot V_{cabezal}$  [m<sup>3</sup>]

Ejemplo de cálculo:

 $V_{col} = 57.25 + 2 \cdot 0.193 = 57.633 m<sup>3</sup>$ 

Massa de la columna vacía:

*Ecuación 65. Cálculo de la masa de la columna total.*

 $M_{col,vacia} = M_{cilin,vacio} + 2 \cdot M_{cab,vacio}$  [kg]

Ejemplo de cálculo:

 $M_{col,vacia} = 16137,54 + 2 \cdot 720.05 = 17577,65 kg$ 

Massa de la columna llena de agua

*Ecuación 66. Masa de la columna llena de agua.*

$$
M_{col,agua} = M_{col, vacia} + V_{col} \cdot \rho_{agua} [kg]
$$

Ejemplo de cálculo:

 $M_{col, aquad} = 17577,65 + 57,633 \cdot 1000 = 75210,49 kg$ 

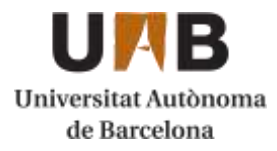

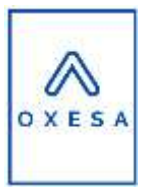

### Massa de la columna en operación

*Ecuación 67. Masa de operación de la columna*

 $M_{col,op} = M_{col,vacia} + V_{col} \cdot \rho_{operation}$  [kg]

Ejemplo de cálculo:

 $M_{col,op}$  = 17577.65 + 57.633 · 1004 = 75441.02 kg

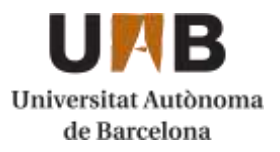

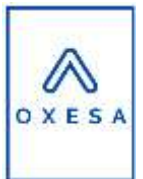

# **10.6. Diseño de columnas de destilación**

Las principales características de las columnas de destilación se han calculado utilizando el programa de simulación Aspen Hysys.

Para el diseño de las columnas de destilación primero es necesario utilizar el método Shortcut para identificar los componentes Heavy Key y Light Key, determinar la relación de reflujo mínima, el número de platos, el plato del alimento y las condiciones de operación del condenador y el reboiler.

## 10.6.1. Shortcut

Introducimos los corrientes de entrada y salida de materia y energía.

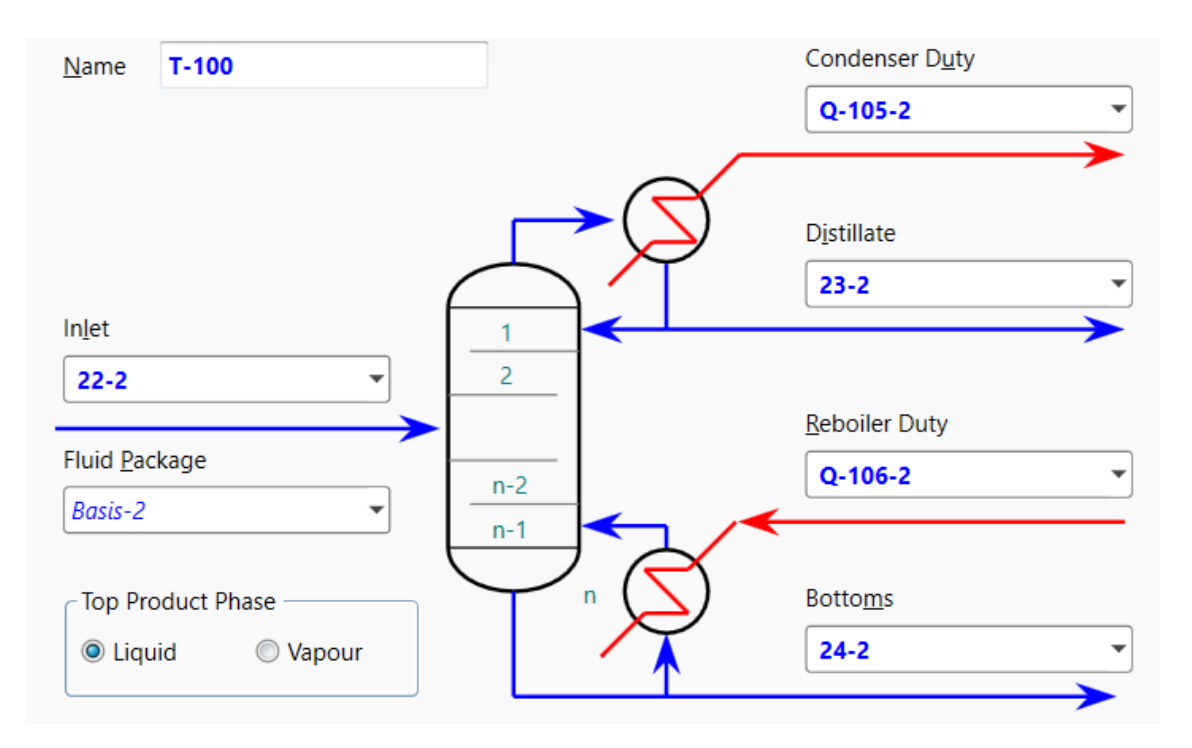

*Figura 29. Esquema de una columna de Shortcut.*

Una vez hecho esto ordenamos los componentes según su punto de ebullición para identificar el Heavy Key y el Light Key.

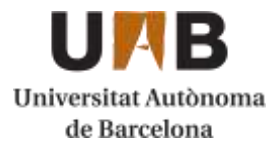

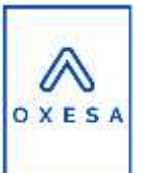

#### *Tabla 4. Clasificación de los componentes según su punto de ebullición*

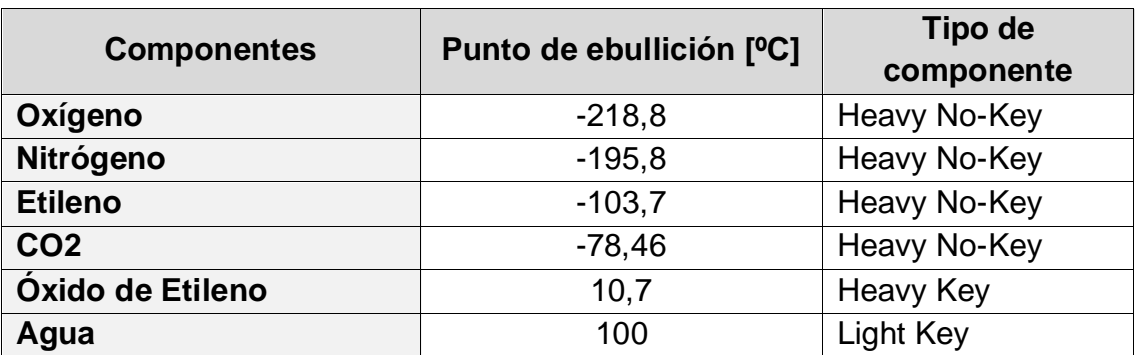

Podemos identificar al Óxido de Etileno como el Heavy Key i al Agua como Light Key. Introducimos las fracciones molares de Heavy Key en el destilado y Light Key en condensado.

| $\subset$ Components    |                      |                      |
|-------------------------|----------------------|----------------------|
|                         | Component            | <b>Mole Fraction</b> |
| Light Key in Bottoms    | C <sub>2</sub> Oxide | 0,0100               |
| Heavy Key in Distillate | <b>H2O</b>           | 0,0100               |

*Figura 30. Composición del Heavy-Key y el Light-Key en el destilado y en el condensado en la columna shortcut.*

Se indica la presión de operación del condensador y del reboiler de la columna:

| <b>Pressures</b>          |             |
|---------------------------|-------------|
| <b>Condenser Pressure</b> | 80,000 kPa  |
| <b>Reboiler Pressure</b>  | 150,000 kPa |

*Figura 31. Presión de operación del condensador y el reboiler en la columna de shortcut.*

A continuación, Hysys calcula una relación de reflujo mínima, entonces se introduce una superior a esa cantidad y se itera hasta obtener un número de platos que proporcione las purezas deseadas en la salida de la columna.

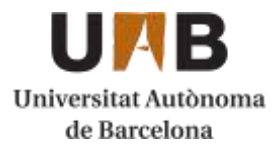

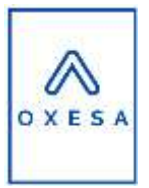

| $\epsilon$ Reflux Ratios |       |
|--------------------------|-------|
| External Reflux Ratio    | 0.031 |
| Minimum Reflux Ratio     | 0.026 |

*Figura 32. Ratio de reflujo mínimo y externo.*

Hysys indicará entonces el número óptimo de platos y el plato del alimento, junto con las temperaturas del condensador y el reboiler.

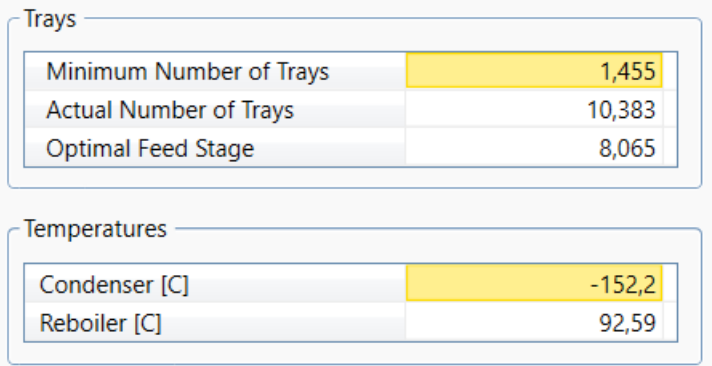

*Figura 33. Resumen de los cálculos de los platos y temperaturas de la columna de shortcut*

Una vez obtenidos estos datos se pasa a una columna de destilación convencional.

## 10.6.2. Columna de destilación

Con los parámetros del shortcut se puede tener una estimación de los valores de operación de la columna. Estos parámetros sin embargo pueden verse afectados al incorporar las diferentes recirculaciones, por lo que deben tomarse solamente como referencia inicial, a partir de aquí se irán modificando hasta obtener los valores de pureza deseados.

Igual que en el shortcut el primer paso es introducir los corrientes de entrada y salida de materia y energía, en este caso se indicará también el número de etapas de equilibrio, las condiciones de presión del reboiler y el condensador, y el tipo de condensador (total, parcial o de reflujo total).

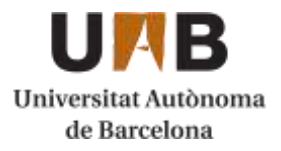

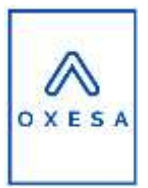

| $L - 402$<br>Column Name               | Sub-Flowsheet Tag       | COL4      | Condenser<br><b>O</b> Total                   | <b>D</b> Partial             | <b>C</b> Full Reflux |
|----------------------------------------|-------------------------|-----------|-----------------------------------------------|------------------------------|----------------------|
| Condenser Energy Stream                |                         |           |                                               |                              |                      |
| $Q - 105$                              |                         |           | Delta P                                       | 33                           | ۳                    |
|                                        |                         | ū         | 0.0000 kPa                                    | Overhead Outlets             |                      |
|                                        |                         |           |                                               | 23                           | ۲                    |
| Inlet Streams<br>Inlet Stage<br>Stream | Num of<br><b>Stages</b> | 101,3 kPa | Optional Side Draws<br>Stream<br><< Stream >> | Type                         | Draw Stage           |
|                                        |                         |           |                                               |                              |                      |
| 22 5 Main Tower                        | $n =$<br>10<br>P reb    |           |                                               |                              |                      |
| << Stream >>                           | $n-1$                   | 150,0 kPa |                                               | Reboiler Energy Stream       |                      |
|                                        | n                       |           |                                               | $Q - 106$                    |                      |
|                                        | 自干                      | Delta P   |                                               | <b>Bottoms Liquid Outlet</b> |                      |
|                                        |                         |           | 0.0000 kPa                                    | 24                           |                      |
|                                        |                         |           |                                               |                              |                      |

*Figura 34. Esquema de la columna de destilación.*

A continuación, se indica la relación de reflujo y el caudal de destilado.

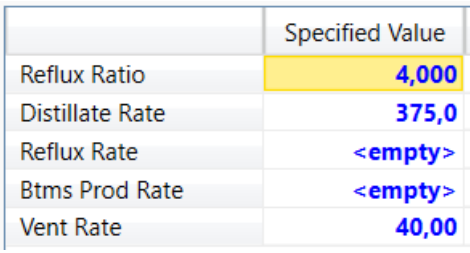

*Figura 35. Relación de reflujo y caudal de destilado de la columna de destilación.*

Con estos parámetros Hysys es capaz de calcular las composiciones de salida del destilado y el condensado.

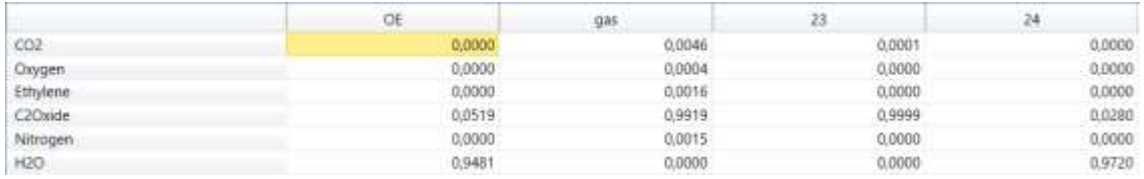

*Figura 36. Composiciones de los corrientes de entrada y salida de la columna de destilación.*

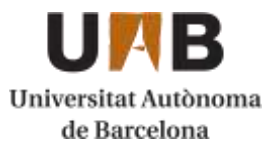

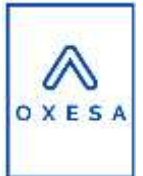

También la evolución de la temperatura, presión, caudal de líquido y de vapor a lo largo de la columna, para así obtener los valores máximos y mínimos.

|               | Stage | <b>Pressure</b><br>[kPa] | Temp<br>[C] | Net Liquid<br>[kgmole/h] | Net Vapour<br>[kgmole/h] |
|---------------|-------|--------------------------|-------------|--------------------------|--------------------------|
| Condenser     | 0     | 101,3                    | 10,21       | 1660                     | 40,00                    |
| 1_Main Tower  | 1     | 101,3                    | 10,41       | 1656                     | 2075                     |
| 2 Main Tower  | 2     | 106,7                    | 11,75       | 1658                     | 2071                     |
| 3 Main Tower  | 3     | 112.1                    | 13,12       | 1651                     | 2073                     |
| 4 Main Tower  | 4     | 117,5                    | 16,05       | 1503                     | 2066                     |
| 5 Main Tower  | 5     | 122,9                    | 40,51       | 1,775e+004               | 1918                     |
| 6 Main Tower  | 6     | 128,4                    | 41,48       | 1,780e+004               | 1277                     |
| 7 Main Tower  | 7     | 133,8                    | 42,43       | 1,785e+004               | 1327                     |
| 8 Main Tower  | 8     | 139,2                    | 43,36       | 1,790e+004               | 1375                     |
| 9 Main Tower  | 9     | 144,6                    | 44,41       | 1,794e+004               | 1423                     |
| 10_Main Tower | 10    | 150,0                    | 47,62       | 1,790e+004               | 1461                     |
| Reboiler      | 11    | 150,0                    | 70,88       | $1,647e+004$             | 1424                     |

*Figura 37. Evolución de la presión, temperatura i caudales de líquido y vapor a lo largo de la columna de destilación*

Con los cálculos resultantes de presión, temperatura, caudal y composiciones, Hysys permite estimar también propiedades como la densidad de la mezcla, su viscosidad y muchas más utilizando correlaciones:

| <b>Name</b>                  | 22            | 24            | 33         | 23       |
|------------------------------|---------------|---------------|------------|----------|
| Molecular Weight             | 19,37         | 18.75         | 44.00      | 44.05    |
| Molar Density [kgmole/m3]    | 18,93         | 35.75         | 4,349e-002 | 19,99    |
| Mass Density [kg/m3]         | 366,6         | 670,1         | 1,914      | 880,7    |
| Act. Volume Flow [m3/h]      | 892,2         | 460.9         | 919.7      | 18,76    |
| Mass Enthalpy [kJ/kg]        | $-1,403e+004$ | $-1.470e+004$ | $-1242$    | $-1797$  |
| Mass Entropy [kJ/kg-C]       | 2,238         | 2,888         | 0,5256     | $-1,577$ |
| Heat Capacity [kJ/kgmole-C]  | 76,97         | 76,35         | 46,97      | 88,65    |
| Mass Heat Capacity [kJ/kg-C] | 3,975         | 4,073         | 1,067      | 2,012    |

*Figura 38. Resumen de propiedades calculadas mediante Hysys*

Hysys también aporta cierta parte de los componentes internos de la columna, principalmente del tipo de platos, su diámetro, su grosor y su espaciado.

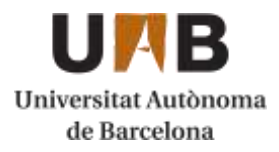

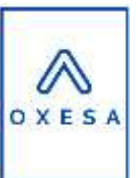

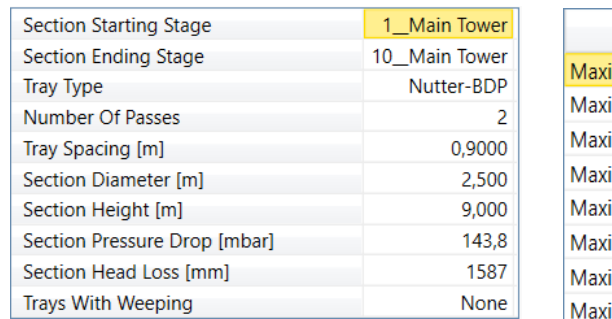

| Property                                 | Value  |
|------------------------------------------|--------|
| Maximum % Jet Flood (%)                  | 81,69  |
| Maximum % Downcomer Backup (Aerated) (%) | 43,26  |
| Maximum Downcomer Loading (m3/h-m2)      | 518,4  |
| Maximum Weir Loading (m3/h-m)            | 114,4  |
| Maximum Aerated Height Over Weir (mm)    | 318.0  |
| Maximum % Approach To System Limit (%)   | 81,69  |
| Maximum Cs Based On Bubbling Area (m/s)  | 0,1452 |
| Maximum % Downcomer Choke Flood (%)      | 80,00  |

*Figura 39. Dimensionamiento interno de la columna de destilación.*

Con estos datos se puede proceder al diseño mecánico de la columna y de los cabezales.

El diseño mecánico de la columna de destilación sigue el mismo procedimiento que el de las columnas de destilación utilizado en el "*10.5. Diseño de los absorbedores".*

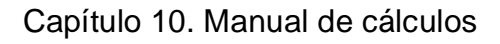

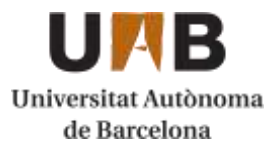

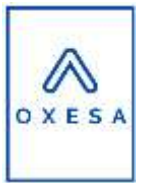

# **10.7. Diseño de los intercambiadores**

Para el diseño de los intercambiadores se utiliza el programa Aspen Exchanger Design and Rating V10.

Primero hay que seleccionar la geometría que tendrá el intercambiador, seleccionando el tipo de cabezales, carcasa, la orientación de los bafles, el pitch, etc.

En la **[Figura 40](#page-68-0)** se puede observar la selección de la geometría.

| <b>Vidre</b><br>Cuttowics<br>,,<br>Home                                                                                                    | <b>Resultations</b>                                                                                                    |                                                                    |                                                                                                    |                                                                                                    |                                                                                       | Þ<br>Selecti ospenONF Exchange                                |
|----------------------------------------------------------------------------------------------------|----------------------------------------------------------------------------------------------------|--------------------------------------------------------------------|----------------------------------------------------------------------------------------------------|----------------------------------------------------------------------------------------------------|---------------------------------------------------------------------------------------|---------------------------------------------------------------|
| Setunts<br>ä.<br>優<br>ь<br>ig*<br>liet Process<br>"3 Calvett<br>a<br><b>Data</b><br><b>Living</b><br><b>Colerant</b>                                                                                                    | $\mathcal{P}_\mathrm{c}$<br>Set<br><b>Set</b><br>Set<br>Froberties<br>Georiatry<br>Contraction<br><b>Mode Sakid</b>                                                                                                | Furt<br>Air<br>$rac{1}{2}$<br><b>Status</b><br><b>Kun Carriero</b> | Oesgriftsmg: @Traiffruing<br><b>IF</b><br>Ci Ratha / Creama<br><b>CO</b> Structure<br><b>Rut Mage</b>                                                                                 | 乾<br>Check<br>Sheet<br><b>Rentsmanse</b>                                                              | ÷<br><b>Teven Spec</b><br><b>Review</b><br>Wert Pa.<br>Secretary<br>Righter<br>Xeigti | Medal<br>$7/100 -$                                            |
| <b>EDIT Navigator</b><br>λd                                                                                                    | Cansole<br>Shall & Tube<br>÷                                                                                                    |                                                                    |                                                                                                    |                                                                                                    |                                                                                       |                                                               |
| # Shell & Tube<br><b>Console</b><br>4 is input                                                                                                    | Clearnetty Process Finans & Warrings<br><b>Calculation mode</b>                                                                                                    |                                                                    | Design (Siring)<br>$\bullet$                                                                                                    | <b>CONTRACTOR</b><br>Recent                                                                           | <b>Previous</b>                                                                       | Setting Plan                                                  |
| Problem Definition<br>Property Data<br>٠<br>Eichanger Geometry<br>×.<br>Construction Specifications<br>÷.<br>Program Options<br>s<br>4 la Results<br><sup>2</sup> <i>Impolt Summary</i><br>Besit Summary<br>×<br>Thermal / Hydraulic Summary<br>×<br>V Mechanical Summary<br>$\sim$<br>Calculation Details | Configuration<br>TEMA Type<br>Tide layed galant<br>Location of hot fixed<br>Tube CO./ Rach<br>Tube pattern<br>Tubes are in baffie window.<br>Baffix type:<br>Baffie cut prientation<br>Default exchanger material. | min<br>10.70                                                       | $T - 1$<br>$P - r$<br>目にき<br>New Diplomant literat<br>Telse side<br>21.81<br>19.05<br>×<br>30-Triansular<br><b>Yes</b><br>Single segmental<br><b>Hortzoistat</b><br>$-19$<br>\$\$3166 | <b>IEP</b><br>Tube side<br>٠<br>25.81<br>19.05<br>30<br>Yes<br>٠<br>Single segmental<br>ы<br>\$5.316L |                                                                                       | a                                                             |
|                                                                                                    | Size<br>Specify some sizes for Design<br>Shell (D./OD)<br>Time length<br>Baffie quarter center-center<br>Number of baffes                                                                                          | mm<br>mm<br>÷<br><b>TREES</b><br>٠                                 | No<br><b>Werel</b><br>ENNOÙ<br><b>June</b><br><b>HEEZ</b>                                                                                                    | Too:<br>٠<br>1336.68<br>1220.8<br>2641.6<br>241.1<br>厅                                                |                                                                                       | <b>Stream Ten</b><br>g<br>9<br>150<br>ĕ<br>ë<br>a)<br>ë<br>U. |

*Figura 40. Selección de la geometría del intercambiador.*

<span id="page-68-0"></span>Las propiedades del fluido y los caudales y presiones pueden simplemente ser importados directamente de Aspen HYSYS, como se aprecia en la **[Figura 41](#page-69-0)**.

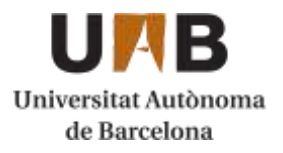

## Capítulo 10. Manual de cálculos

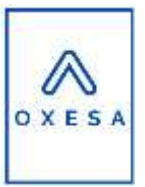

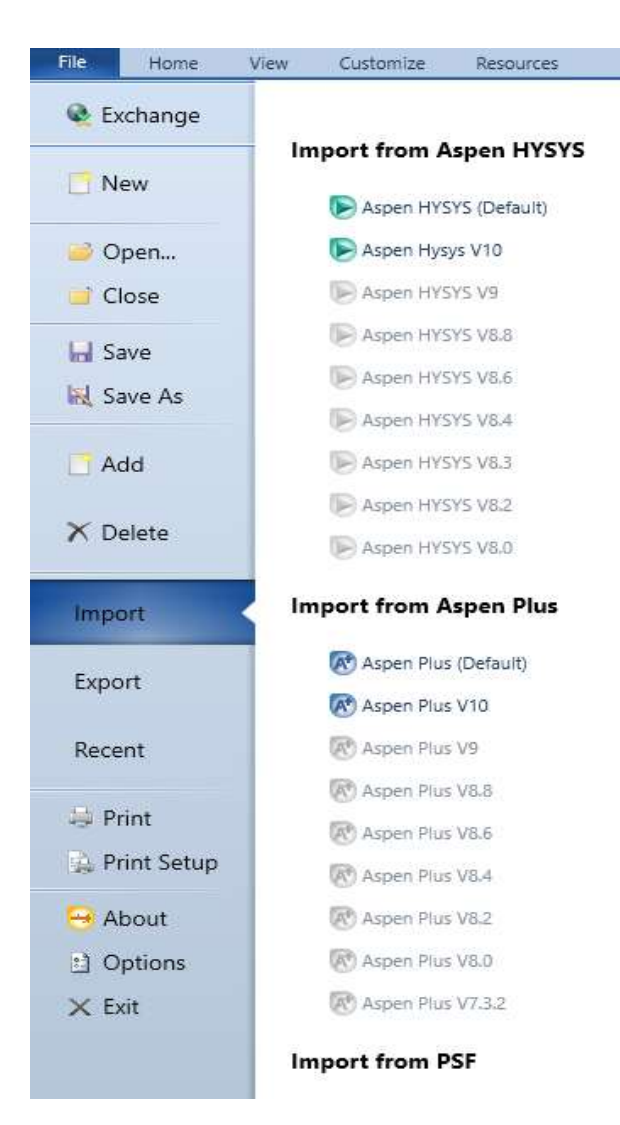

*Figura 41. Importar intercambiador de aspen HYSYS.*

<span id="page-69-0"></span>Una vez introducido todos los datos el programa diseñará el intercambiador. Si no aparece ninguna alerta grave se puede proceder con ese diseño.

En la **[Figura 42](#page-70-0)** aparece la ficha de resultados. Estos resultados pueden ser exportados a un Excel.

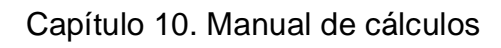

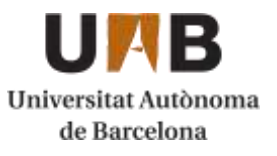

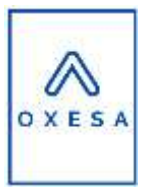

|                             | Overall Summary                                            |            |             |          |            |                                              |                                      |           |                                            |               |
|-----------------------------|------------------------------------------------------------|------------|-------------|----------|------------|----------------------------------------------|--------------------------------------|-----------|--------------------------------------------|---------------|
| A & Shell & Tube            |                                                            |            |             |          |            |                                              |                                      |           |                                            |               |
| <b>D</b> Contole            | 1320.6<br>⊊a                                               | 3641,6     | <b>RTER</b> | Type     | <b>BER</b> | <b>Hor</b>                                   | Connected in                         | paraller. | <b>SHOEL</b>                               |               |
| <b>ID</b> Input<br>÷        | Surtitunit igrossrett/firmed)                              |            | 2297.4      | 2189.2   |            |                                              | m <sup>2</sup> Dielsfahr             |           |                                            |               |
| Problem Definition          | Surf/Shell (gross/eft/Ennest)                              |            | 382.9       | 385      |            | HF.                                          |                                      |           |                                            |               |
| Property Data               | PERFORMANCE OF ONE UNIT<br>Design (Sizing)                 |            |             |          |            |                                              |                                      |           |                                            |               |
| <b>Exchanger Geometry</b>   | <b>Heat Transfer Parameters</b><br>Shell Side<br>Tube Side |            |             |          |            |                                              |                                      |           |                                            |               |
| Construction Specifications | <b>Process Data</b>                                        |            | let         | Out      | in.        | Out                                          | Tetal heat load                      |           | WW                                         | 35804.E       |
| Program Options             | Total Road                                                 | kti/s      | 3882517     |          | 15,8164    |                                              | <b>ER. MTD/ 1 gegs MTD</b>           |           | 10.94.25                                   | 55.52         |
| <b>A III</b> Results        | Videt                                                      | kis/s:     |             | ö        | 75,8164    | o.                                           | Actual/Repst area note - found Islam |           | 1.01                                       | 8.0%          |
| Il Input Summary<br>۰       | 13g plot                                                   | ktefe.     | 169,8317    | 169,6317 |            | 153164                                       |                                      |           |                                            |               |
| Ill Input Summary           | <b>Renconderiuto's</b>                                     | kala       |             |          |            |                                              | Coet./Result.                        |           | W/or <sup>2</sup> -to er <sup>2</sup> -K/W | ü             |
| 4.01<br>Result Summary      | Cond./Evap.                                                | kg/s       |             |          |            | 15,8164                                      | <b>Civerall Rouled</b>               | 299.9     | 0.00333                                    |               |
| Warnings & Mettages         | <b>Temperature</b>                                         | ٩ċ         | 28          | 22'      | 105        | 90                                           | Distral clean                        | 3437.2    | 0.00042                                    |               |
| UI Optimization Path        | <b>Bubble Point</b>                                        |            |             |          | 104.91     | 10175                                        | Tube side files                      | 13860.4   | 76-05                                      | 2.16          |
| Recap of Detions            | Dew Rolm                                                   | ちん         |             |          | 104.81     | 102.75                                       | Tube size to using                   | 413.3     | 0.00042                                    | 72.55         |
| <b>TEMA Sheet</b>           | Vapor mass haction                                         |            | ¢           |          |            | n.                                           | Tube wall                            | 8443.1    | 0.00012                                    | <b>NGE</b>    |
| <b>DOverall Summary</b>     | Pressure (app)                                             | bar        |             | 3,75559  | tž.        | 1,11679                                      | Outside fouring                      | 3000      | 0.0005                                     | 14.99         |
| Thermal / Hydraulic Summary | Dette allowed                                              | <b>but</b> | its:        | 0.34441  | 45         | 0.0832                                       | Outside film.                        | 4447.6    | 0.00022                                    | 6.74          |
| Mechanical Summary          | Welachi                                                    | reds:      | 0.23        | 0.34     | 54.14      | 0.05                                         |                                      |           |                                            |               |
| Calculation Details         | Liquid Properties                                          |            |             |          |            | Stielt Side Pressure Drop<br><b>Contract</b> |                                      |           | <b>bar</b>                                 | $\mathcal{R}$ |
|                             | Denthy                                                     | kg/ss?     | 1011.17     | 872.98   |            | 996.25                                       | inter noonle                         |           | 881068                                     | 433           |
|                             | Wannerby                                                   | mPa-c      | 15,8857     | 2,4005   |            | 0.2153                                       | Interconceldfizer                    |           | 000268                                     | 53.34         |
|                             | Specific heart                                             | kU(kg-K)   | 4,200       | 4,199    |            | 4.182                                        | <b>Baffie Kfigse</b>                 |           | 0.12955                                    | 44.83         |
|                             | Therm, pand.                                               | W/0m-40    | 4209.0      | 0.6623   |            | 0.6759                                       | <b>Baffie window</b>                 |           | 0.01012                                    | 4.22          |
|                             | Surface tension:                                           | N/m        |             |          |            | 0,0605                                       | Outlettoscathoo                      |           | 0.03204                                    | 13.77         |
|                             | <b>Molecular wwight</b>                                    |            | 18.02       | 10.01    |            | 18.02                                        | Dútiet normal                        |           | 0.00002                                    | 5.01          |
|                             | <b>Vapor Properties</b>                                    | $1 - 1$    |             |          | 124        | $-12.1$                                      | intermediate normies<br>All All All  |           | 0.00900<br>$11 -$                          | 58.54         |

<span id="page-70-0"></span>*Figura 42. Resultados obtenidos del diseño del intercambiador.*

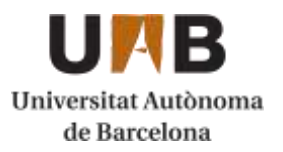

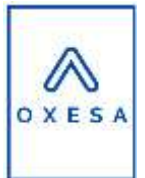

# **10.8 Bibliografía**

- [1] K. a. P. Westerp, *Safe design of cooled tubular reactors for exothermic, multiple reactions; parallel reactions,* Twente: Twente University of Technology, 1983.
- [2] Z. Nawaz, Heterogeneous reactor modeling of an industrial multibular *packed-bed ethylene oxide reactor,* Arabia Saudi: Sabic Technology and Innovation Saudi Basic Industries, 2016.
- [3] A. N. R. Bos, «Reactor system and process for TGE manufacture of ethylene oxide». USA Marzo 2009.
- [4] B. L. O. a. S. D. Becker, «Ethylene oxide reactor». USA Julio 1987.
- [5] *Metodo de Kern.*
- [6] The american society of mechanical engineers, ASME boiler and pressure vessel code, New York, 2004.
- [7] D. P. a. I. Bernstein, Handbook of Stainless Steels, New York: McGraw-HIll, 1977.
- [8] A. d. l. C. M. Diaz, *Capacidad volumetrica de tapas y fondos toriesfericos,*  Facultad de Ingenieria Mecanica.
- [9] E. F. Megyesy, *Manual de Recipientes a presión, diseño y cálculo,* Mexico D.F., 1992.
- [10] *ITC MIE APQ-2: Óxido de etileno en recipientes fijos,* 2017.
- [11] *ITC MIE-APQ 1: Almacenamiento de líquidos inflamables y combustibles,*  2017.
- [12] Material Mundial, «materialmundial.com,» [En línea]. Available: https://www.materialmundial.com/inox-ss316-aisi-astm-acero-inoxidable-316-ficha-tecnica-propiedades-ss/. [Último acceso: 13 Abril 2020].
- [13] Grupo del sector del óxido de etileno y sus derivados, *Directrices para la distribución del óxido de etileno,* 2013.
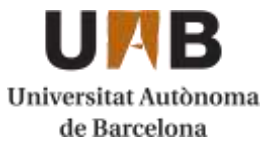

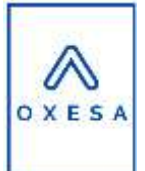

- [14] EWK, S.A., «ewk.eu,» [En línea]. Available: https://www.ewk.eu/descargas/brochures/ewb-brochure-es.pdf. [Último acceso: 3 Mayo 2020].
- [15] De Pretto Industries, «deprettoindustries.com,» 2017. [En línea]. Available: https://www.deprettoindustrie.com/steam-turbines. [Último acceso: 3 Mayo 2020].
- [16] D. G. R.H. Perry, Perry's Chemical Engineers' Handbook, New York: 6th edition McGraw-hill, 1984.
- [17] T. A. S. o. M. Engineers, ASME B36.10M, New York: American National Standard, 2004.
- [18] ISOVER, Aislamiento de Tuberías, Madrid: Saint Gobain, 2018.

[19] SIEMENS, «new.siemens.com,» [En línea]. Available: https://new.siemens.com/global/en/products/energy/highvoltage/transformers/phase-shifting-transformers.html. [Último acceso: 20 Mayo 2020].

- [20] Air Liquide, «industrial.airliquide.es,» [En línea]. Available: https://industrial.airliquide.es/suministro/suministro-líquido. [Último acceso: 11 Abril 2020].
- [21] BOSCH, «www.bosch-thermotechnology.com,» [En línea]. Available: https://www.boschthermotechnology.com/ocsmedia/optimized/full/o446302v272\_bosch\_folle to\_caldera\_vapor\_csb.pdf [Último acceso: 24 mayo 2020].
- [22] NOXMAN, «www.noxman.com,» [En línea]. Available: https://www.noxman.com/Documentos/Calderas%20de%20fluido%20t%C 3%A9rmico.pdf [Último acceso: 24 mayo 2020].
- [23] PRAMAC, «www.pramac.com,» [En línea]. Available: https://www.pramac.com/file/7881 [Último acceso: 24 mayo 2020].

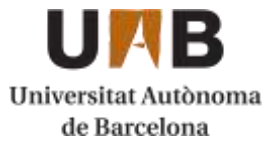

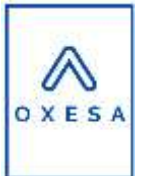

[24] PUSKA, «www.puska.com,» [En línea]. Available: https://www.puska.com/content/dam/brands/Puska/catalogos/Catalogo-Tarifa-PUSKA-2018.pdf [Último acceso: 27 mayo 2020].